# Lenguaje de programación C

# **Objetivos**

#### General:

■ Programar un computador utilizando un lenguaje de programación estructurada, lenguaje C.

#### **Específicos:**

- Utilizar las instrucciones básicas de un lenguaje de programación estructurada: secuencia, selección y repetición.
- Utilizar las capacidades de manejo de estructuras de datos simples y compuestas.
- Diseñar programas modulares mediante subrutinas.
- Desarrollar programas para la manipulación de archivos de datos.

# Planificación (I)

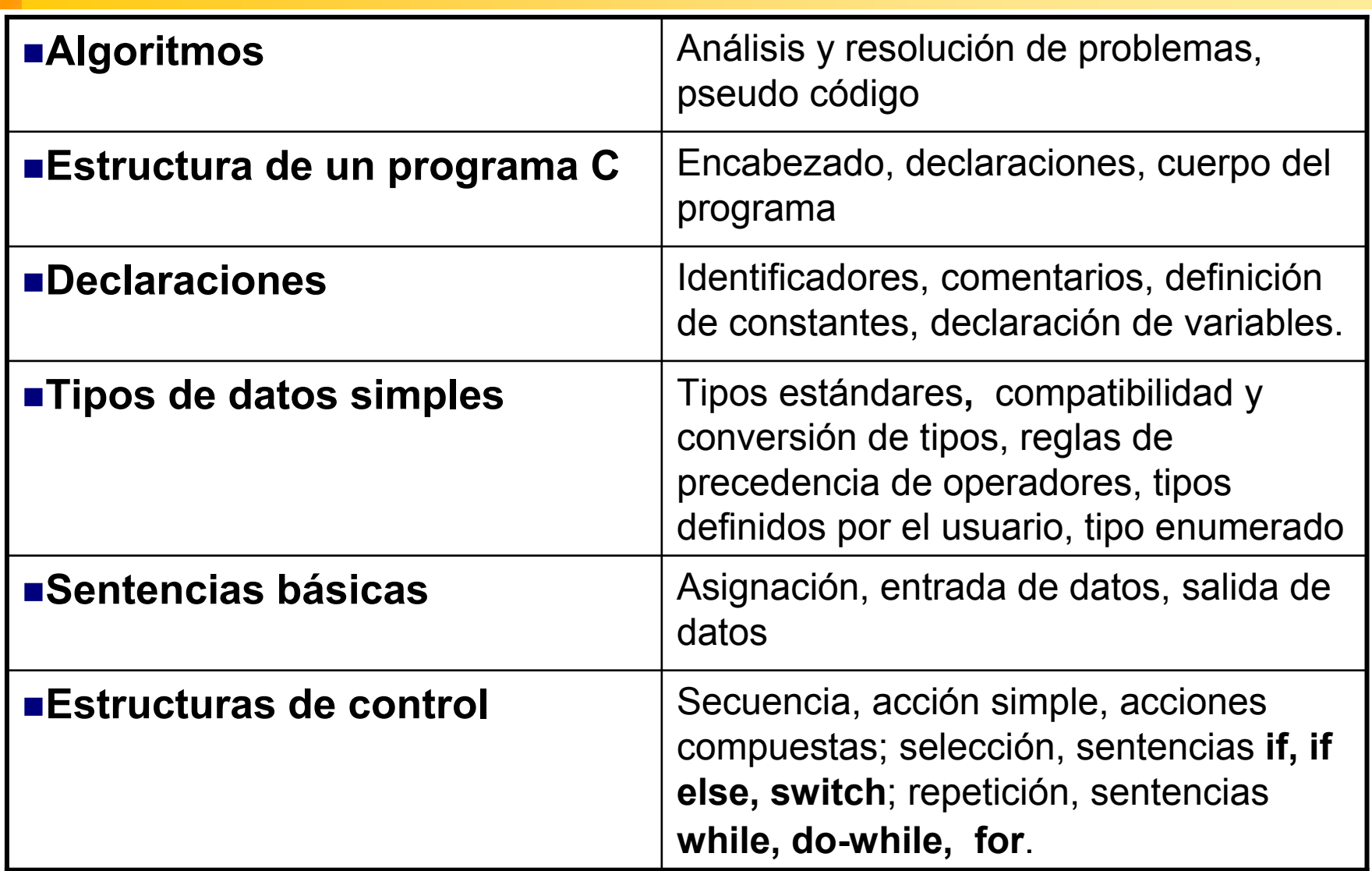

# Planificación (II)

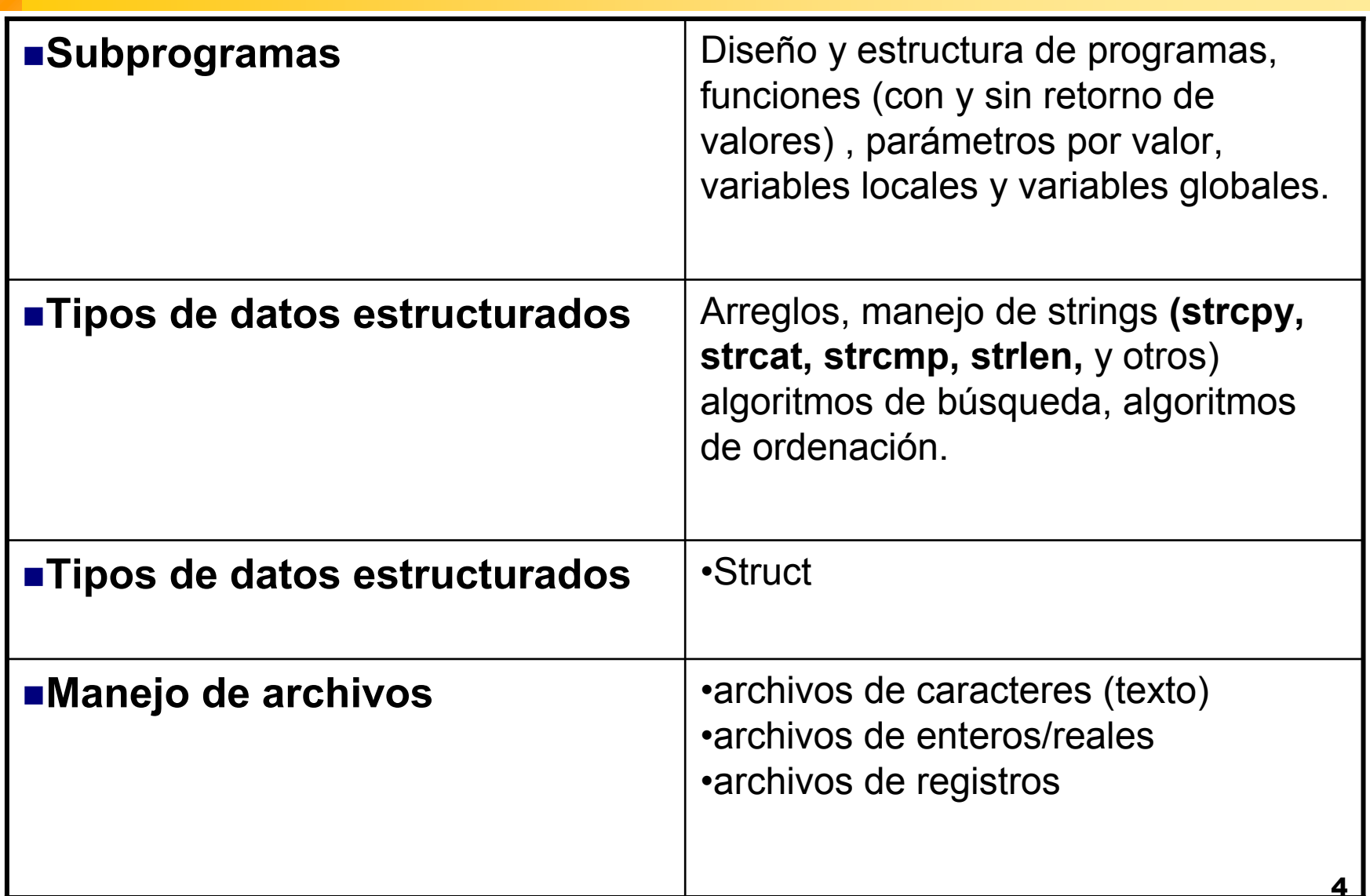

# Bibliografía

#### **Libros:**

 Fco. Javier Ceballos. *C/C++ Curso de programación.*  Ra-Ma (2ª Ed.), 2001.

 $\Box$  Brian C. Kernighan and Dennis M. Ritchie. *El lenguaje de programación C.* Prentice Hall, 1988.

□ Byron S. Gottfried. *Programación en C. McGraw-Hill,* 1991.

D. R. Llanos. *Curso C bajo UNIX.* Paraninfo, 2001.

# Enlaces Interesantes

- □ C GNU <u>http://gcc.gnu.org</u>
- □ C Programming Notes. Steve Summit. http://www.eskimo.com/~scs/cclass/notes/top.html
- $\Box$  Programming in C: A Tutorial. Brian W. Kernighan. http://www.lysator.liu.se/c/bwk-tutor.html
- $\Box$  Programming in C. Unix System Calls and Subroutines using C. A.D. Marshall http://www.cs.cf.ac.uk/Dave/C/CE.html
- □ C Programming. Steve Holmes. http://www.strath.ac.uk/IT/Docs/Ccourse/
- □ Programming in C. Geocities. http://www.geocities.com/SiliconValley/Software/5562/
- □ C Language Tutorial. http://www.physics.drexel.edu/courses/Comp\_Phys/General/C\_b asics/c\_tutorial.html

# Lenguaje de Programación C

#### Acerca de C

- C fue desarrollado por Brian Kernighan y Dennis Ritchie en los laboratorios Bell.
- Valores son guardados en variables.
- **Programas son estructurados por funciones.**
- Flujo de Control es controlado usando bucles, sentencias y llamadas a funciones.
- Entrada y Salida son dirigidas a archivos o al terminal.
- Datos son almacenados juntos en arreglos o estructuras.
- C permite un control más preciso de entradas y salidas  $\rightarrow$  Programas pequeños mas eficientes.
- C es un lenguaje amigable.
- ANSI C es proclamado la versión estándar del lenguaje.

# **Historia**

- P. 1967, Martin Richard crea el lenguaje BCPL
- $\mathcal{O}(\mathbb{R}^d)$  1970, Ken Thompson crea el lenguaje B.
	- $\Box$ Transportable.
	- Lenguaje evolucionado e independiente de la máquina.
- 1972, Dennis Ritchie y Brian Kernighan en los Laboratorios Bell de AT&T crean el lenguaje C modicando el lenguaje B. Reescriben Unix en C.
	- Se diseñan tipos y estructuras de datos.
	- $\Box$  Incluye punteros y funciones.
	- $\square$  Riqueza de operadores.
- F. 1983, el instituto de estándares americano (ANSI) crea un estándar que definiera el lenguaje C.
- $\mathcal{L}_{\rm{max}}$ 1990, el estándar es adoptado.

#### UNIX

#### $\mathbb{R}^3$ UNIX fue escrito en C.

- C fue "inventado" específicamente para implementar UNIX.
- Todos los comandos de UNIX mas todas sus facilidades ("revisión de password", "colas de impresión" o controladores de dispositivos) son escritos en C.
- En lenguaje C y con las bibliotecas de UNIX se pueden desarrollar sistemas complejos.

### Escribir, Compilar, Ejecutar el Programa

- UNIX espera que su programa sea guardado en un archivo cuyo nombre finaliza en ".c"
- Para **editar**, utilizar un editor como "vi", "jed", "joe" o "emacs "**Compilador de UNIX**
	- □ \$ vi prueba.c
- Para **compilar** se utiliza un compilador de la forma:
	- □ \$cc prueba.c –o prueba
- Para **ejecutar** bajo UNIX se debe escribir:

□ \$prueba ó \$./prueba

# Programa ejecutable

■ Para obtener un programa ejecutable hay que seguir los siguientes pasos:

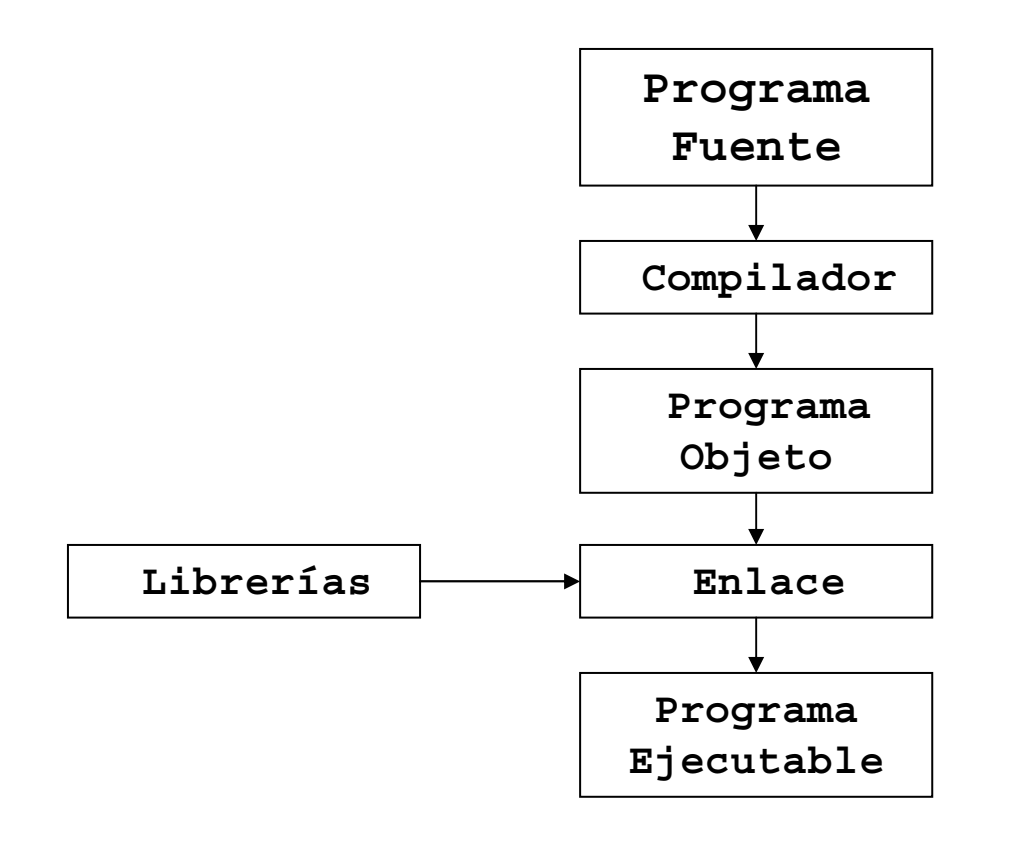

# Ejemplo

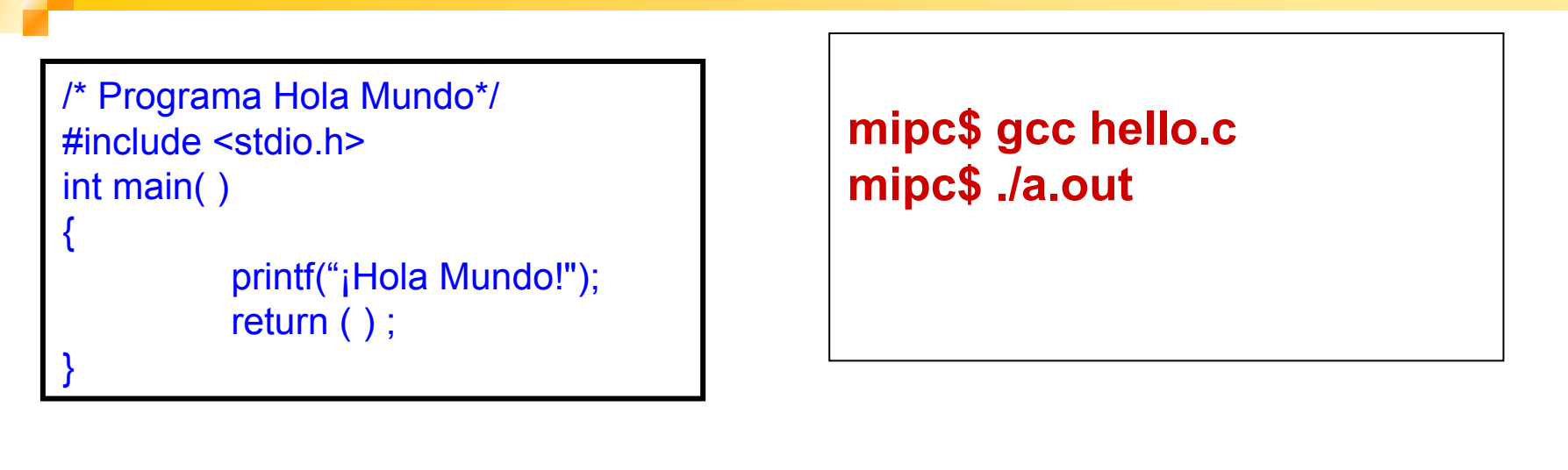

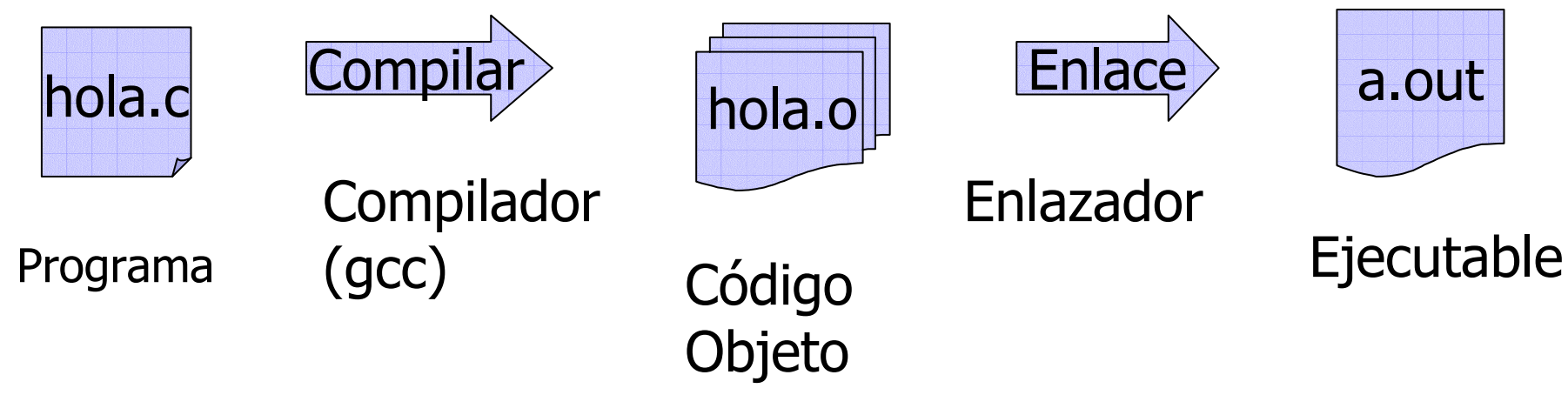

# Compiladores C

■ Para el sistema operativo Linux:

 $\Box$  Icc

 $\square$  gcc

- Para el sistema operativo Windows:
	- Turbo C/C++
	- Borland C/C++
	- Visual C++
- Editores de texto para Linux:
	- Vi, jed, emacs, joe.

# Estructura de un programa

```
Declaraciones globales
f1(){
       variables localessecuencia de sentencias}
..fN(){
       variables localessecuencia de sentencias}
main()variables localessecuencia de sentencias}
```
15Todos los programas en C constan de una o más funciones. La única función que debe estar absolutamente presente es la denominada main() , siendo la primera función que es llamada cuando comienza la ejecución del programa.

# Tipos, Operadores y Expresiones.

#### Introducción

- **Variables y Constantes** son los objetos de datos básicos manipulados en un programa.
- Las **declaraciones** establecen las variables a ser usadas, su tipo y su valor inicial.
- **Operadores** especifican que se hace con las variables.
- Expresiones combinan variables y constantes para producir nuevos resultados.

#### Nombres de Variables

- **Nombres son hechos de letras y dígitos.**
- El símbolo "\_" cuenta como letra.
- Letras mayúsculas y minúsculas son diferentes.
- Tradicionalmente se utiliza letras minúsculas para nombres de variables y letras mayúsculas para nombres de constantes.
- Nombres de palabras reservadas no pueden ser utilizadas:
	- $\square$  if, else, int, float, char, switch, case, while, do, ...

# Palabras reservadas

- P. Es un identificador reservado para propósito específico. No pueden cambiarse. Siempre debe estar en minúscula.
- $\mathcal{L}^{\text{max}}_{\text{max}}$  C tiene 32 palabras claves, 27 del estándar de Ritchie y Kernighan y 5 añadidas por ANSI.
- $\mathcal{L}_{\rm{max}}$ La lista completa de palabras reservadas de C estándar de ANSI:

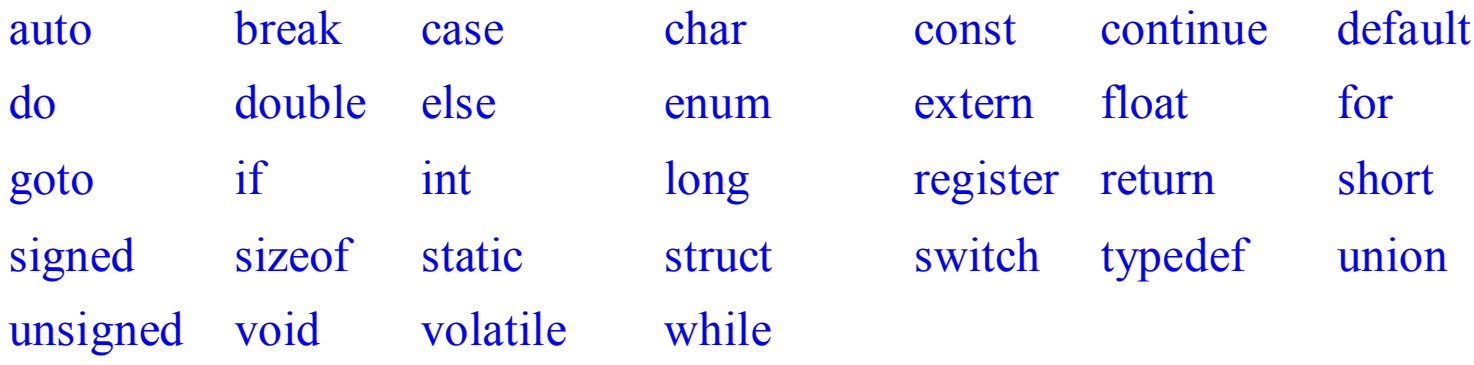

#### Tipos de Variables

- En C una variable debe ser declarada antes de ser usada.
- Pueden ser declaradas al comienzo de cualquier bloque de código, pero la mayoría son encontradas al comienzo de la función.
- Una declaración comienza con un tipo, seguido por el nombre de una o mas variables.

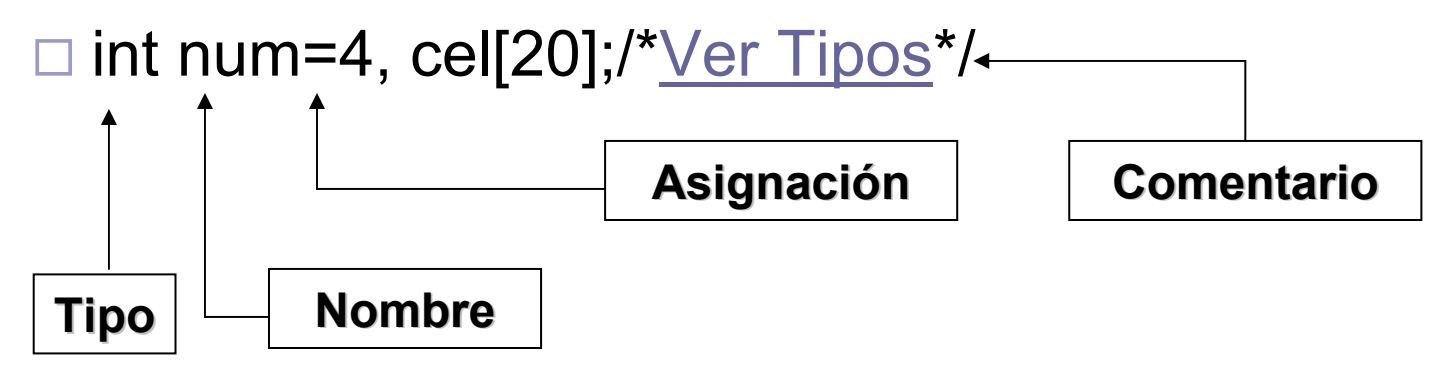

#### Tipos de Variables

F

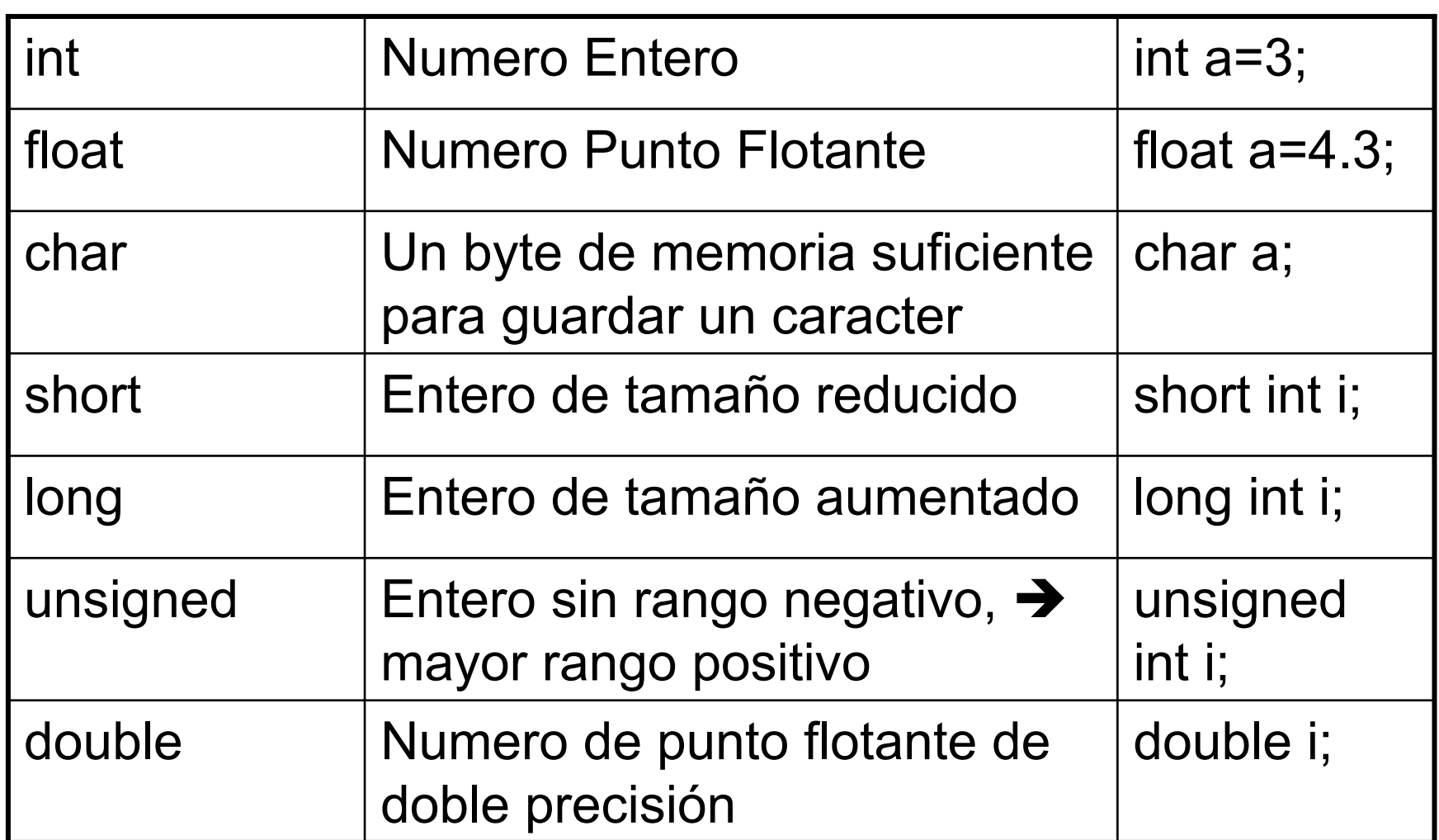

#### **Constantes**

- Son valores fijos que no pueden ser alterados por el programa. Pueden ser de cualquier tipo de datos. Ejemplos: 'a' '\n' '9' 1 123 35000 123.23 3e5
- Una constante en C es sólo la versión escrita de un número. Ejemplos: 4, 3e5
- Un carácter constante usualmente es solo un carácter encerrado entre comillas simples. Ejemplo: 'a'
- Valor de un carácter constante es el valor numérico en el conjunto de caracteres de la maquina.

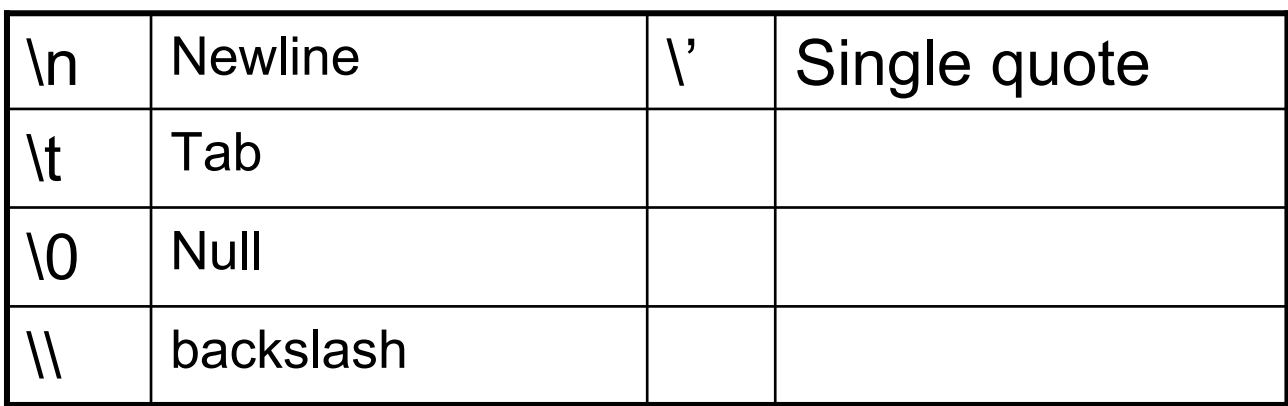

#### **Constantes**

 $\mathcal{L}^{\text{max}}_{\text{max}}$  Expresión Constante es una expresión que involucra solo constantes

■ Para declarar constantes se puede utilizar la directiva **#define**.

Ejemplo: #define MAX 1000

- Son evaluadas en tiempo de compilación
- String constante es una secuencia de cero o más caracteres encerrado entre comillas.

Ejemplo: "Lenguaje de Programacion en C"

- Las comillas son delimitadores.
- F El carácter nulo '\0' es automaticamente colocado al final del string

# Declaración de variables

- Todas las variables han de ser declaradas antes de ser usadas y pueden cambiar su valor durante la ejecución del programa.
- F Forma:

**Tipo lista\_de\_variables;**

- □ tipo: debe ser un tipo de datos válido de C.
- □ lista\_de\_variables : puede consistir en uno o más identificadores separados por comas.
- Una declaración especifica un tipo y lista una o mas variables de ese tipo.

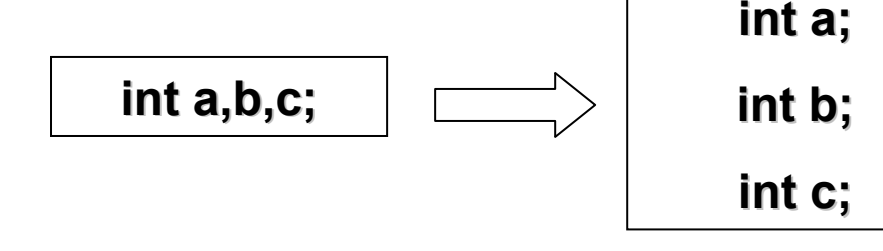

# Variables Locales vs. Globales

- Variables **locales** son declaradas dentro del cuerpo de una función y sólo pueden ser usadas dentro de esa función.
- Estará disponible para otras funciones sólo si al ser llamadas desde la función actual, son pasados los valores de las variables.
- Una variable **global** estará disponible para todas las funciones.
- Prácticas modernas de programación recomiendan no abusar del uso de estas variables.

# Inicialización de variables

■ La asignación se realiza usando el signo '=', donde la constante del lado derecho se asigna al lado izquierdo.

**Nombre\_de\_variable = constante;**

# **Comentarios**

■ Los comentarios en C va entre los símbolos /\* y \*/ o después de //.

■ Pueden ir ubicados en cualquier parte del programa.

Ejemplo:

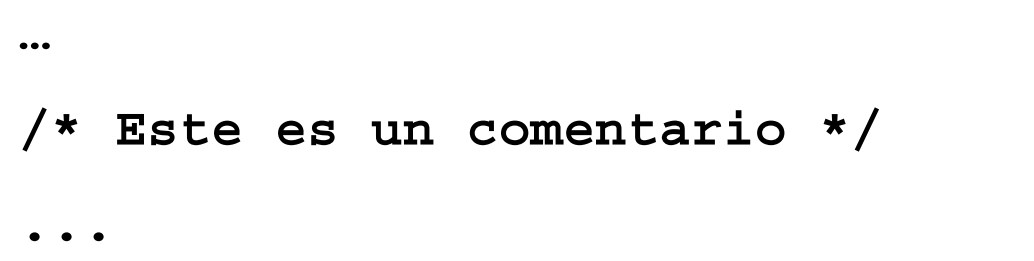

#### Variables Externas

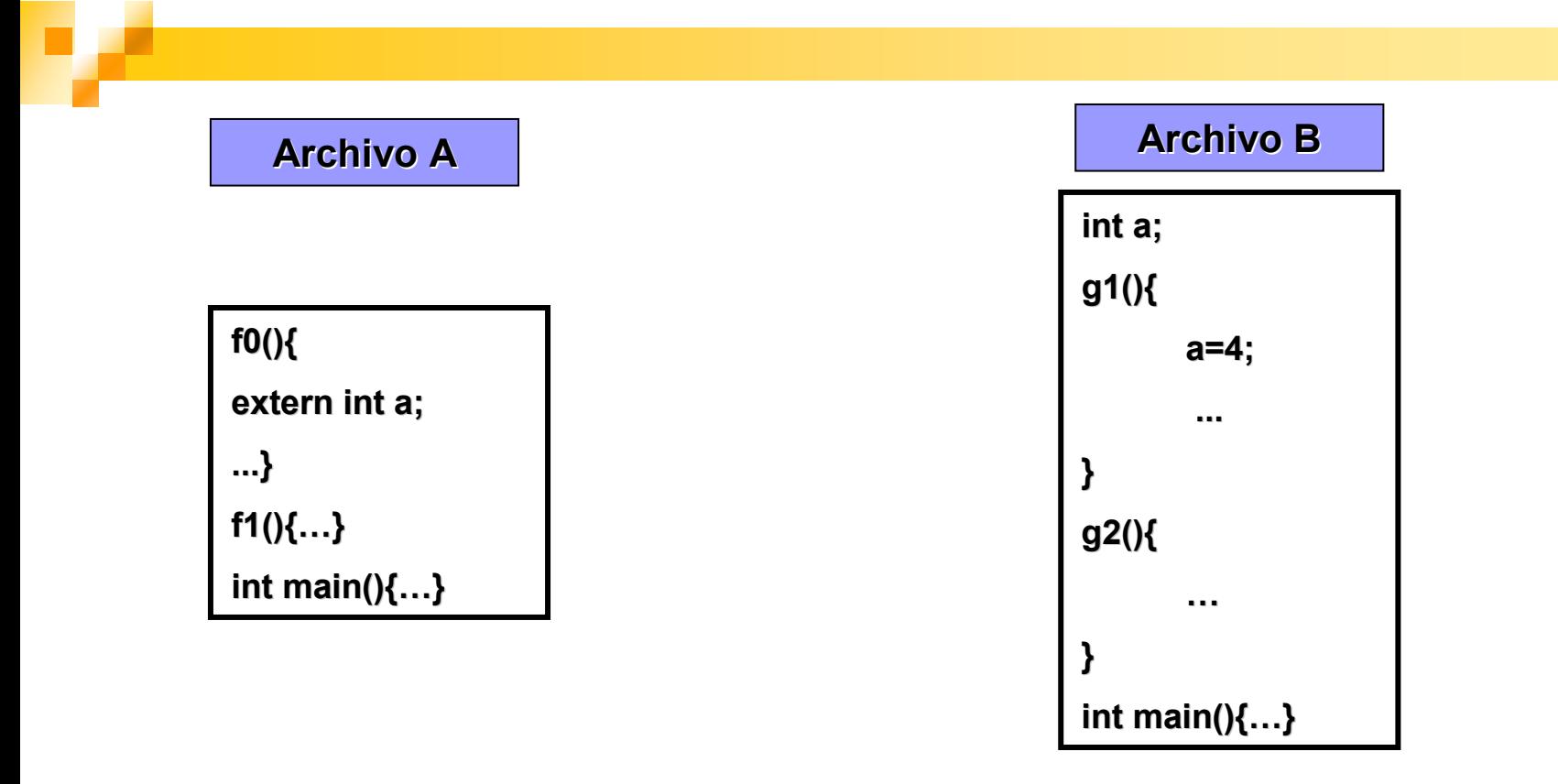

■ Cuando se utiliza desde una función en un archivo A una variable declarada en un archivo B, debe declararse en la función del archivo A como variable externa.

#### Variables Estáticas

- Son declaradas como Variables Locales, pero su declaración es precedida por la palabra static
- Puede ser accedida sólo desde la función en que fue declarada.
- Inicializada sólo una vez. No es destruida a la salida de la función, sino su valor es preservado, y estará disponible en la próxima llamada a la función. **int f1(){…**

```
static int a;
…}
int main(){…
   f1();
…}
```
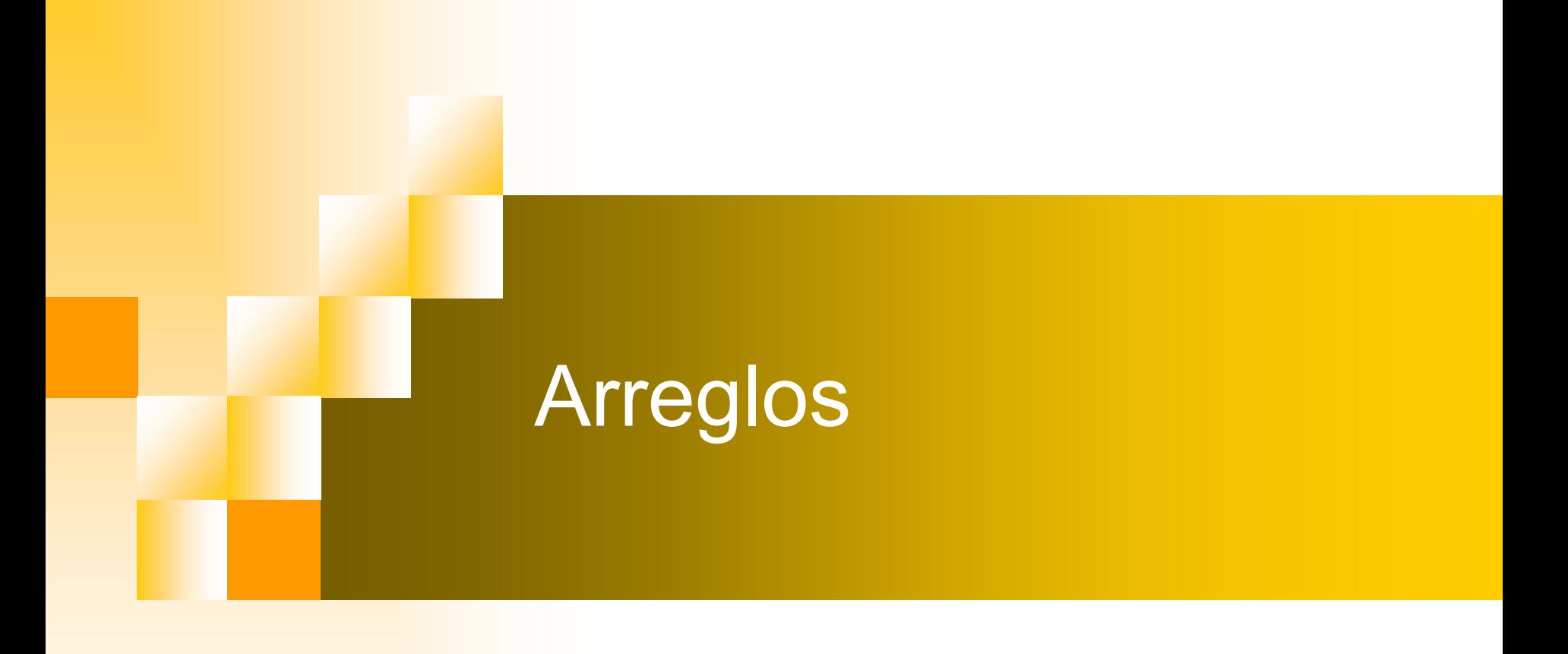

#### Arreglos

- P. Los arreglos son una colección de variables del mismo tipo.
- F. Los elementos individuales son identificados por un índice entero.
- P. En C el índice comienza en cero y siempre es escrito dentro de corchetes.
- P. Pueden ser de distintas dimensiones.

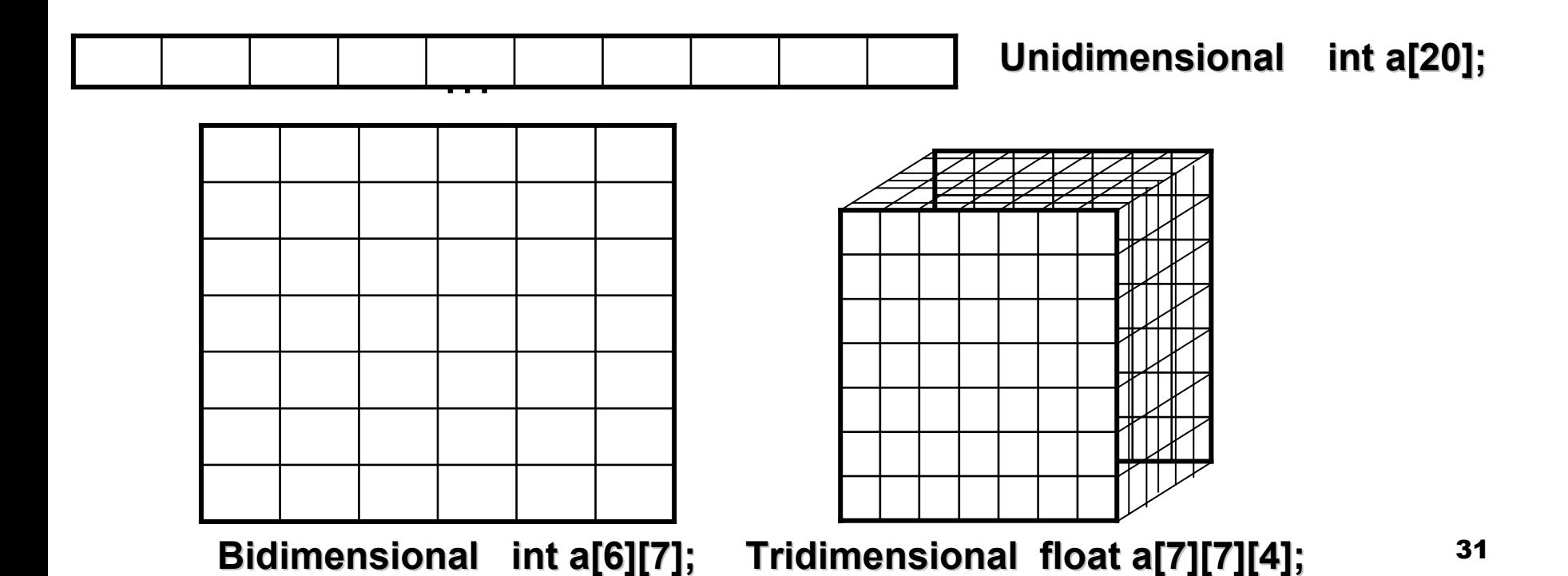

# Operadores y Expresiones

### Operaciones y Expresiones

- Una de las potencias de C es su amplio rango de operadores.
- Un operador es una función que es aplicada a valores para dar un resultado.
- Existen operadores aritméticos, comparación de valores, combinación de estados lógicos y manipulación de dígitos individuales unitarios.
- Los operadores y valores son combinados para formar **expresiones**.
- **Sentencia de Asignación:** 
	- Una expresión es evaluada y el resultado es guardado en una variable → y= a\*x+b

#### Operadores Aritméticos

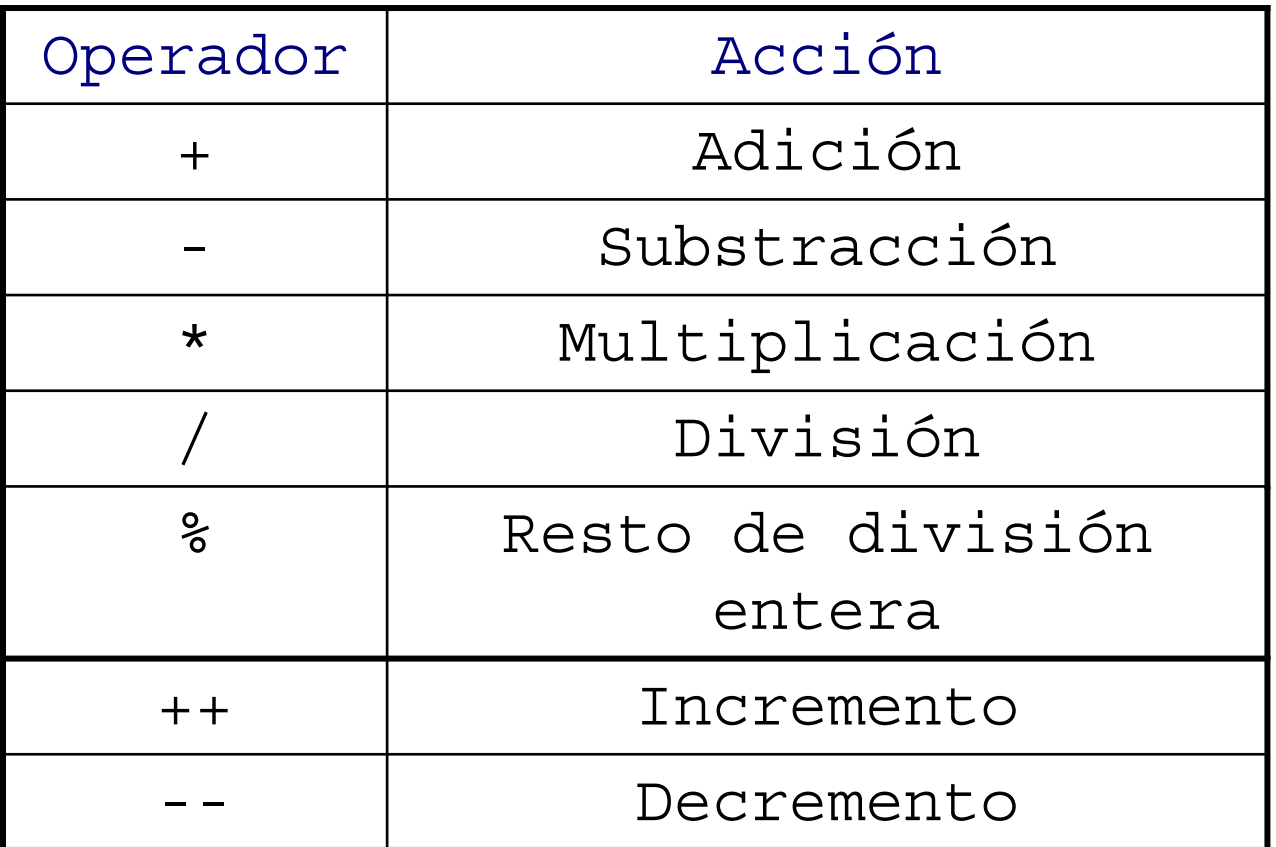

#### Operadores Relacionales

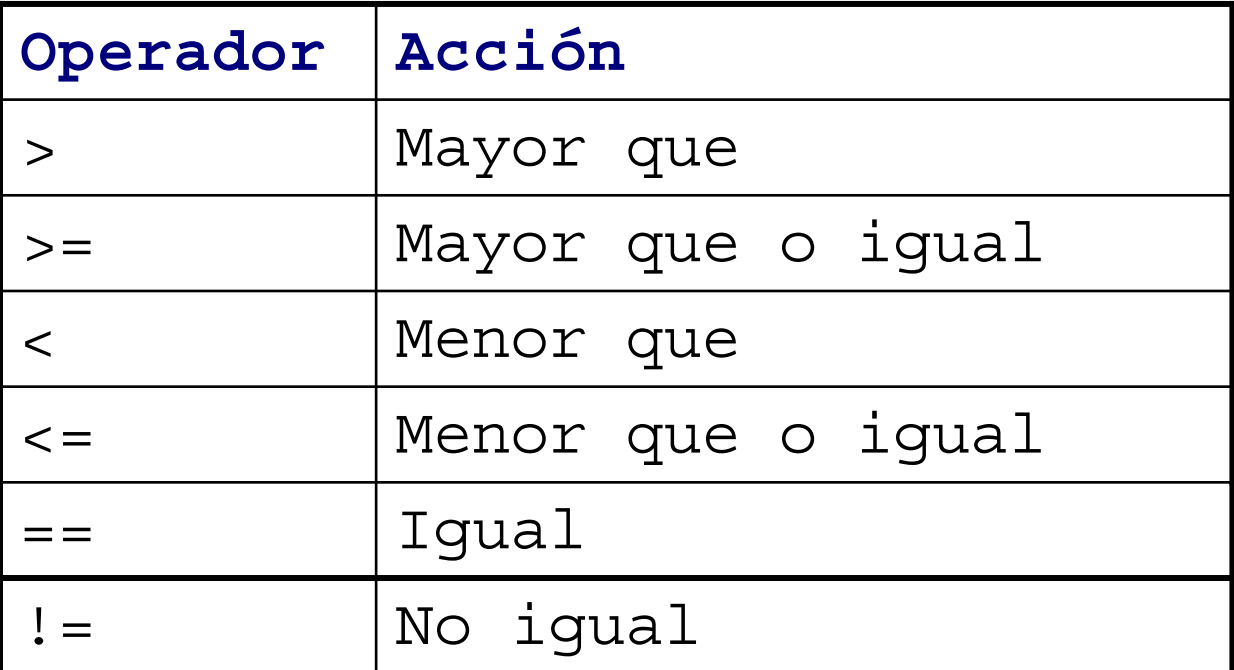

### Operadores Lógicos

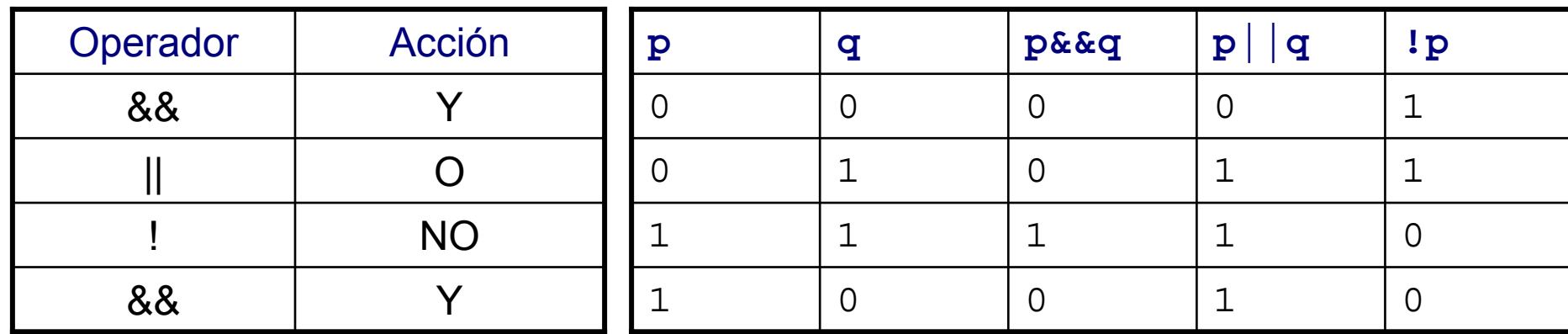

#### **Tabla de Verdad Tabla de Verdad**

- Los valores lógicos o booleanos no tienen un tipo especial.
- Se puede utilizar cualquier tipo integral que tenga un valor 0 representando falso y cualquier otro valor representando el verdadero.
# Precedencias

 $\mathcal{L}_{\mathcal{A}}$  Si existen más de un operador perteneciente a un mismo nivel, la prioridad va de izquierda a derecha.

> **(x>=10 && x<20) || x<5 If(!NULL) printf("…");**

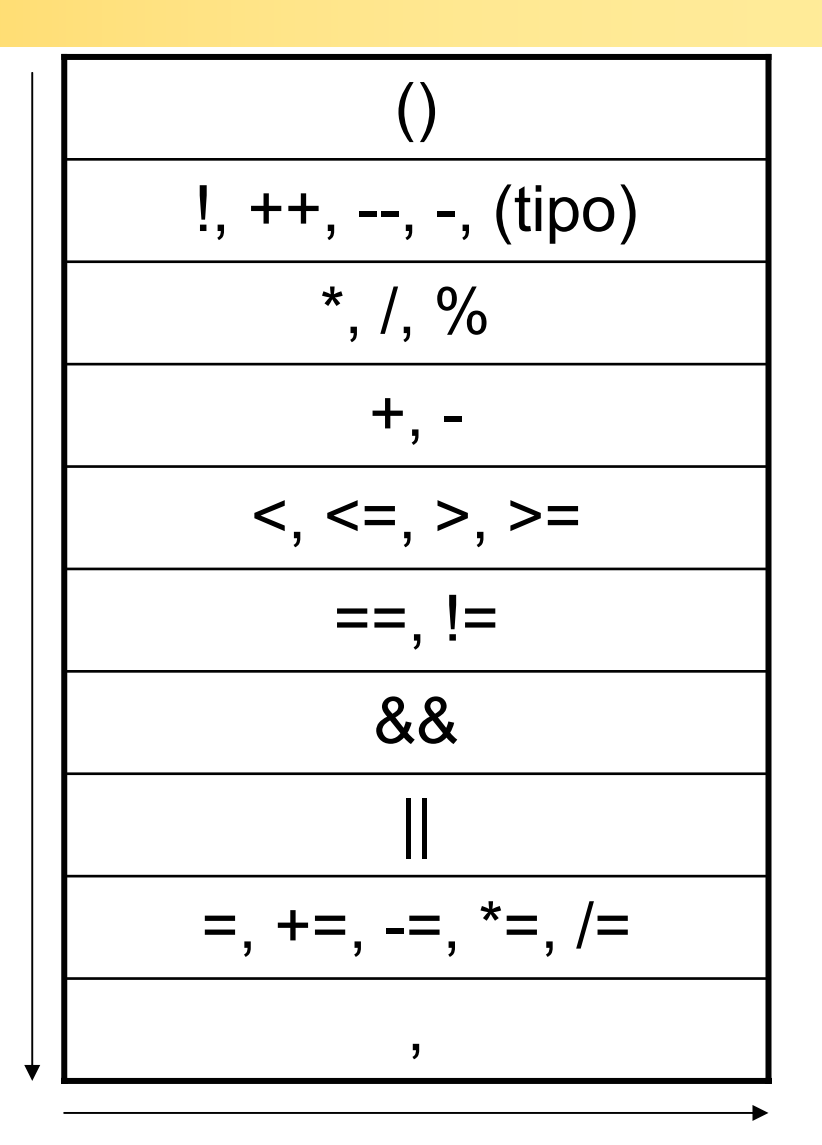

# Datos definidos por usuario

# Tipos de Datos Simples

#### **■ Estándar:**

char, int float, double, void.

#### **Definido por usuario:**

 $\square$  enum, struct.

# Tipos de Datos Simples Estándar

ш **char**

□ es un carácter (alfanumérico), ocupa 1 byte.

**int**

 $\Box$  es un numero entero, ocupa 2 bytes.

[-32 768 , 32 767]

#### **float**

 $\Box$ son números con decimales y/o exponentes, ocupa 4 bytes.

[3.4e-38 , 3.4e38]

#### $\mathcal{L}_{\mathcal{A}}$ **double**

 $\Box$ son números con decimales y/o exponentes, ocupa 8 bytes.

[1.7e-308 , 1.7e308]

**void**

 $\Box$ no posee valor, ocupa 0 bytes.

# Tipos de Datos Simples Estándar

#### **Ejemplo:**

```
 main(){
       /*Declaración de las variables*/
       int n1,n2;
       float r;
       char ch;
       unsigned int a;
       const char p='a';
       /*Realizar algo con la variables*/
}
```
# Modificadores de tipo y de acceso

- Los modificadores de tipo se utilizan para alterar el significado del tipo base para que se ajuste más precisamente a las necesidades de cada momento.
- **Nodificadores de tipo:**

```
signed
unsigned
long
short
```
- Los modificadores de acceso se usan para controlar las formas en que se acceden o modifican las variables. **const**
- Las variables de tipo const no pueden ser cambiadas durante la ejecución del programa. Ejemplo: **const int cuenta = 100;**

# Conversión de tipos

- Cuando en una expresión se mezclan constantes y variables de un mismo tipo y variables de distinto tipos, se convierten a un tipo único.
- El compilador de C convierte todos los operandos al tipo del mayor operando.
- Valores pasados a funciones como argumentos debe ser del tipo correcto.
- No hay problema en asignar un valor a una variable de diferente tamaño.
- **Excepciones:** 
	- $\square$  La variable es demasiado pequeña para sostener el valor. CORRUPTO
	- □ Si la variable es tipo entera y se le asigna un valor real, el valor es redondeado.

# Conversión de tipos

■ Regla:

- □ Cualquier char y long int es convertido a int. Cualquier float es convertido a double.
- **□ Para todos los pares de operandos, si uno de los** operandos es long double, el otro operando se convierte a long double.
- □ Si no, si un operando es double, entonces el otro se convierte a double.
- □ Si no, si un operando es long, entonces el otro se convierte a long.
- □ Si no, si un operando es unsigned, entonces el otro se convierte a unsigned.

# Conversión de tipos, Ejemplo

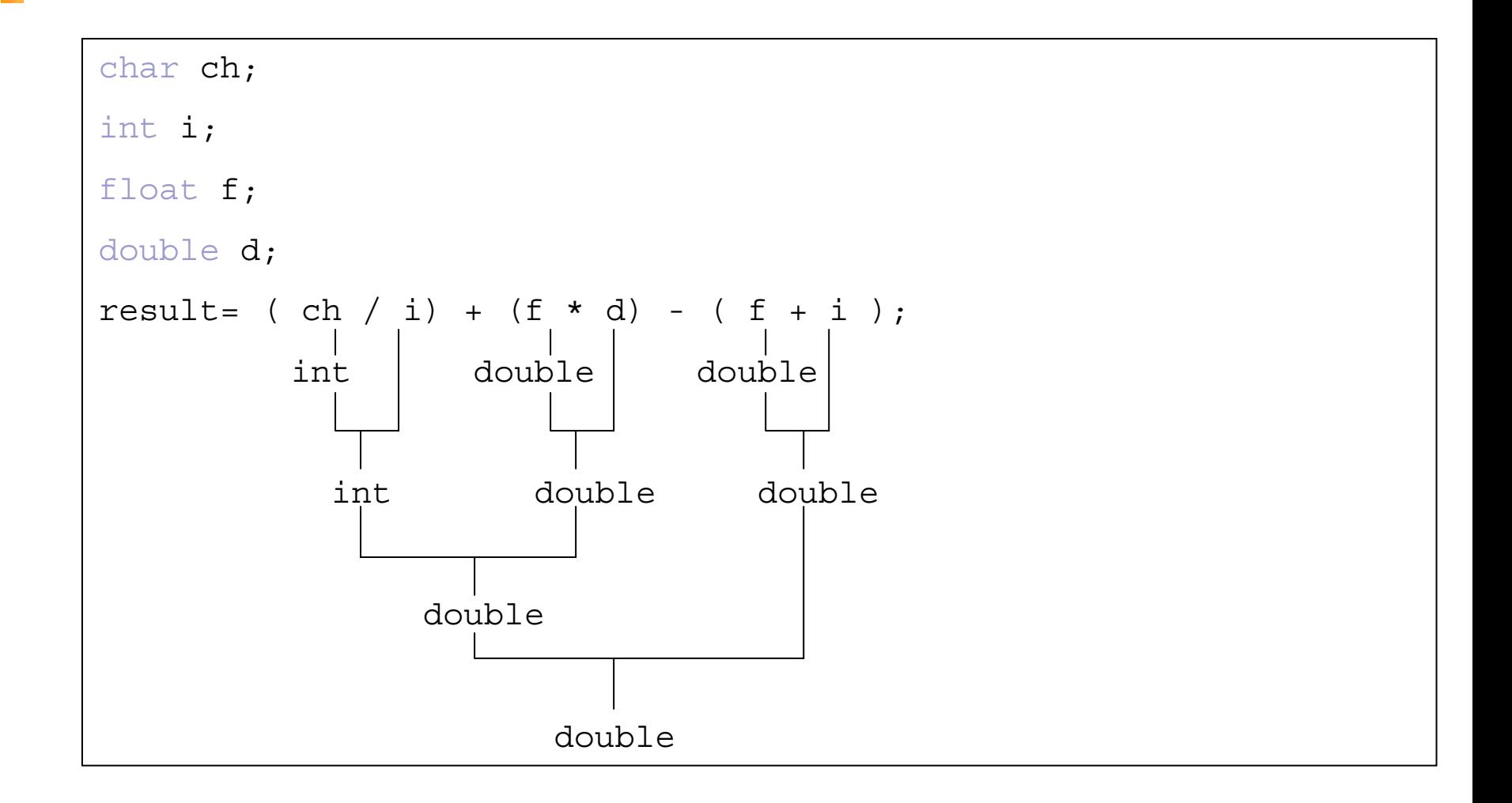

# Cast (forzado de tipos)

■ Sirven para forzar que una variable sea de un cierto tipo.

■ Forma general:

**(tipo)expresión**

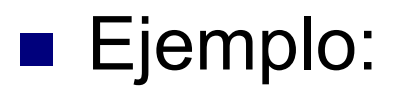

**int i; float x; …x=(float) i/1;**

# Tipos definidos por el usuario

■ El usuario puede definir sus propio tipos de datos, para ello puede utilizar:

> **structunion**

**enum**

# Enumeraciones

■ Una enumeración es un conjunto de constantes enteras con nombres que especifica todos los valores válidos que una variable de ese tipo puede tener.

□ Declaración:

**enum etiqueta {lista\_de\_enumeraciones} lista\_de\_variables;**

#### Ejemplo:

```
enum moneda {penique, niquel, dime, cuarto, medio_dólar, dolar };
enum moneda dinero; /*declara la variable dinero de tipo moneda*/
……dinero=dime; /*Asigna el valor dime a dinero*/
dinero=3; /*Asigna el valor cuarto a dinero*/
```
#### Shorthand

П

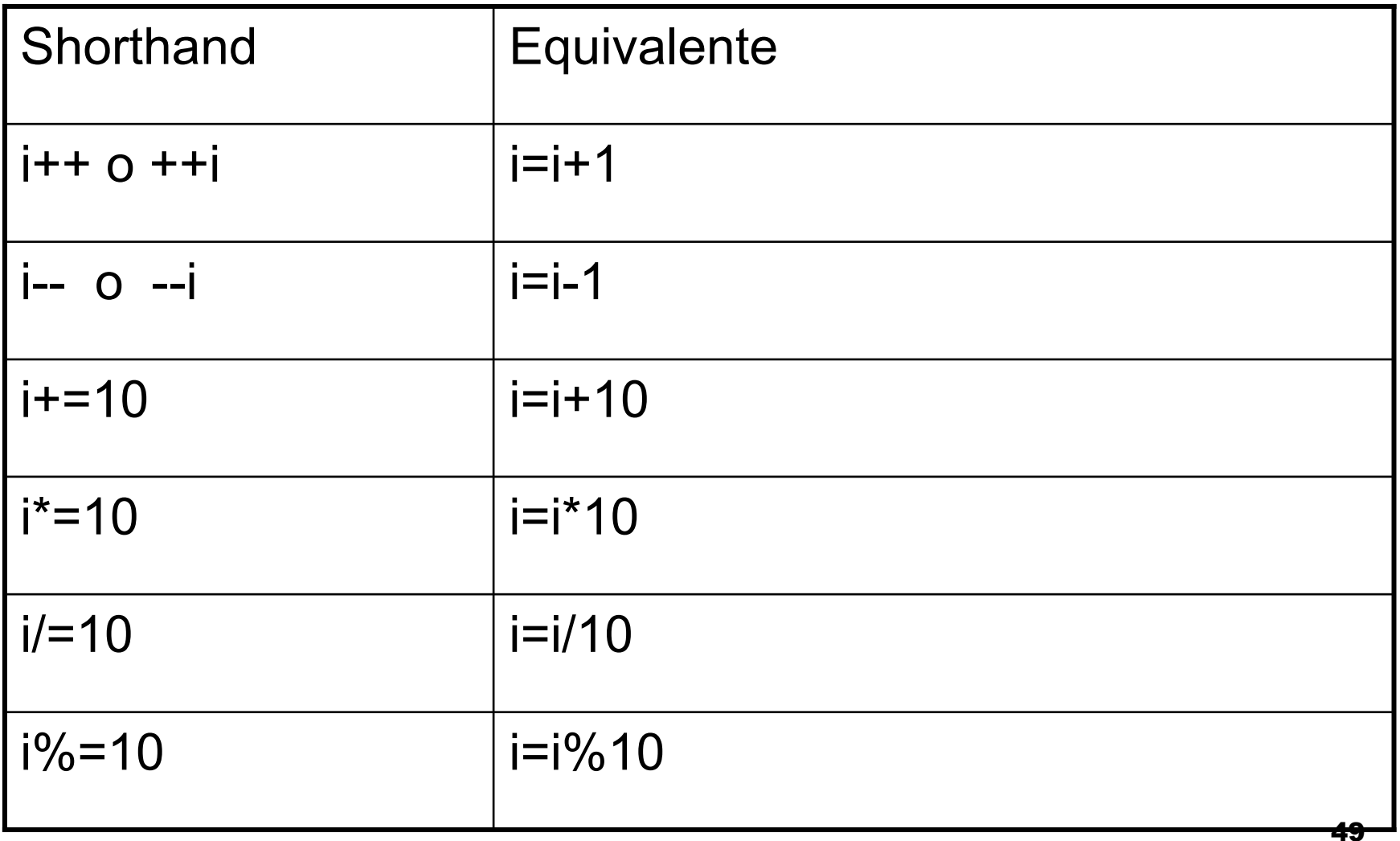

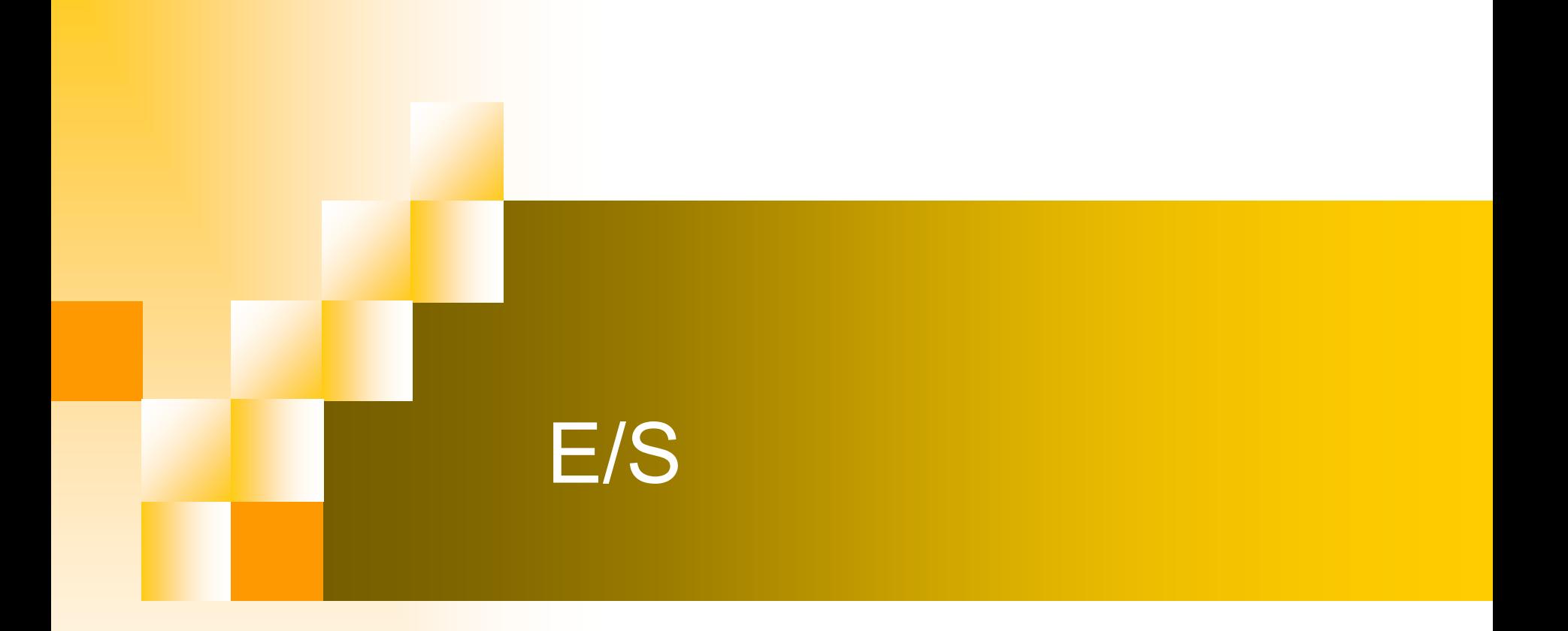

# **Asignaciones**

 $\blacksquare$  Es importante tener en cuanta que el signo '=' es utilizado para asignar un valor a la variable y '==' es utilizado para comparar dos variables. ■ Modo de uso:

**Variable\_destino=var\_1 operador var\_2 operador var\_3 …..**

# Entrada/Salida

 $\sim$  Para utilizar la entrada y salida de datos por teclado y pantalla respectivamente se debe incorporar la biblioteca:

**#include <stdio.h>**

 $\mathcal{L}_{\text{max}}$ La instrucción utilizada para la salida de datos por pantalla es:

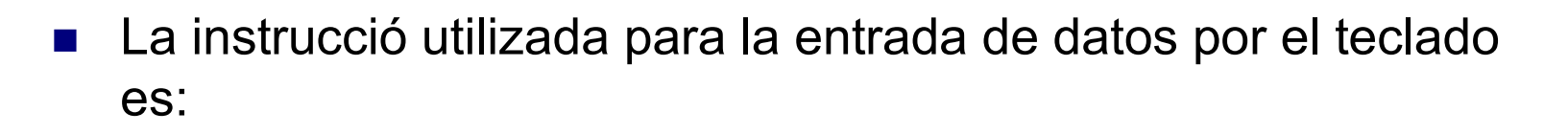

**printf()**

**scanf()**

# printf()

#### ■ Uso:

**printf(const char \*cadena, {lista de\_variables});**

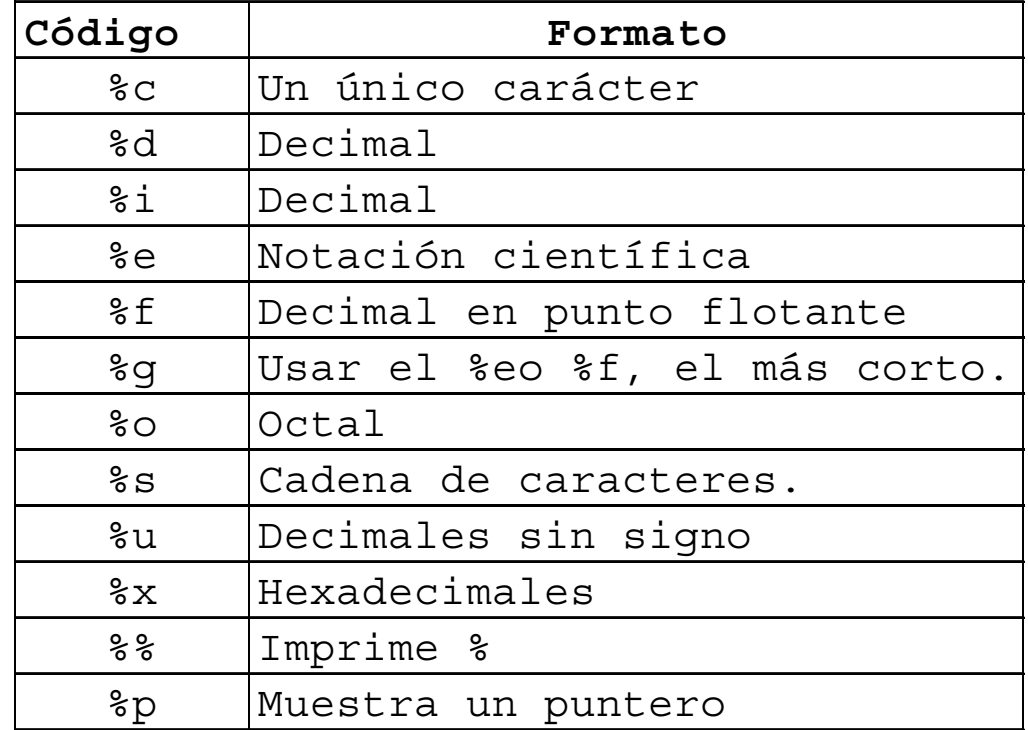

# printf()

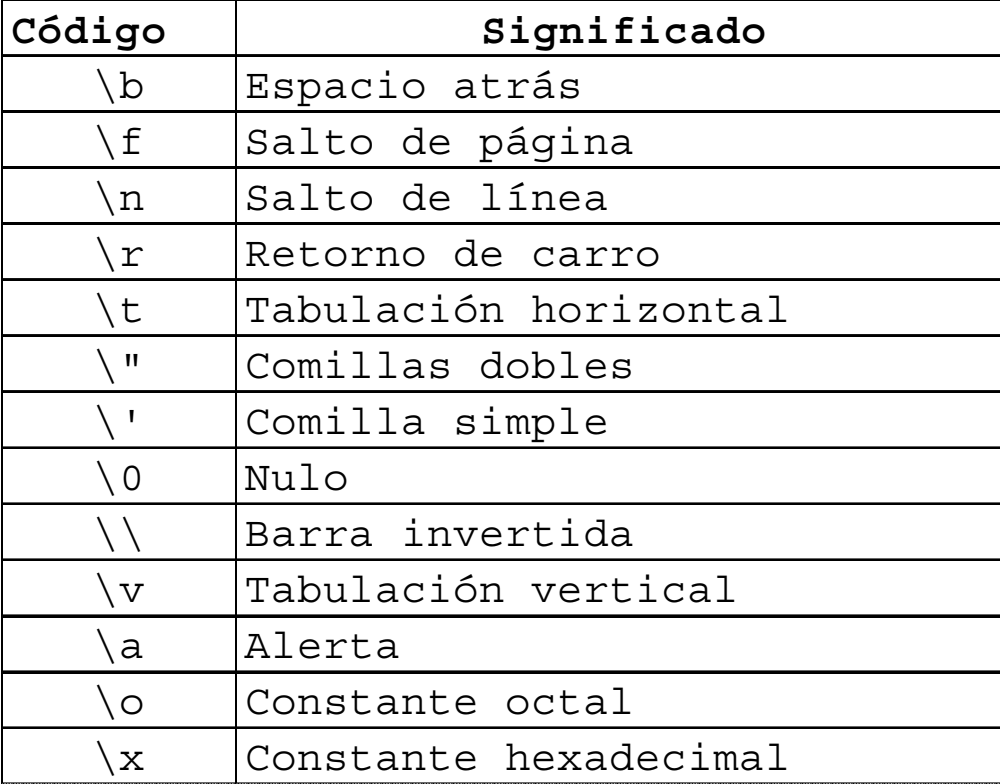

# scanf()

#### ■ Uso:

**scanf(const char \*cadena, {&lista de\_variables});**

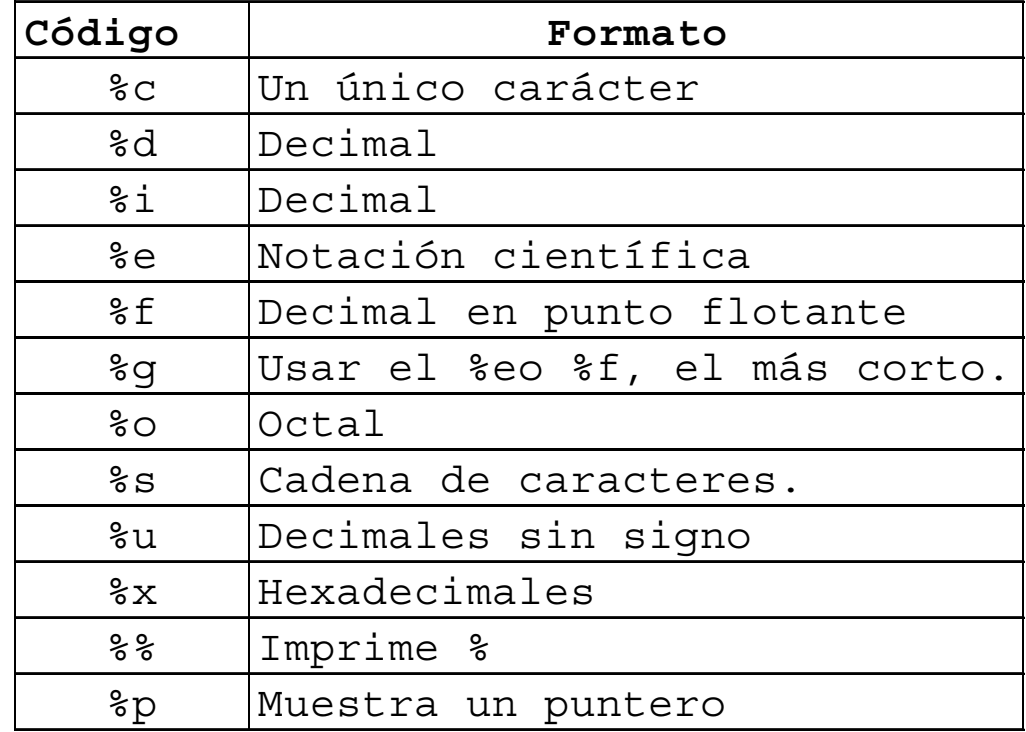

# Ejemplo

```
#include <stdio.h>
void main(){
    int entero;
    float real;
    char ch;
   printf ("Introduzca los siguientes datos: \n");
   printf ("Introduzca un entero:\t");
    scanf ("%d",&entero);
   printf ("\nIntroduzca un real y un carácter:\t");
    scanf ("%f %c",&real, &ch);
   printf ("\nLos valores introducidos son: %d %f %c", entero, real, 
   ch);
}
```
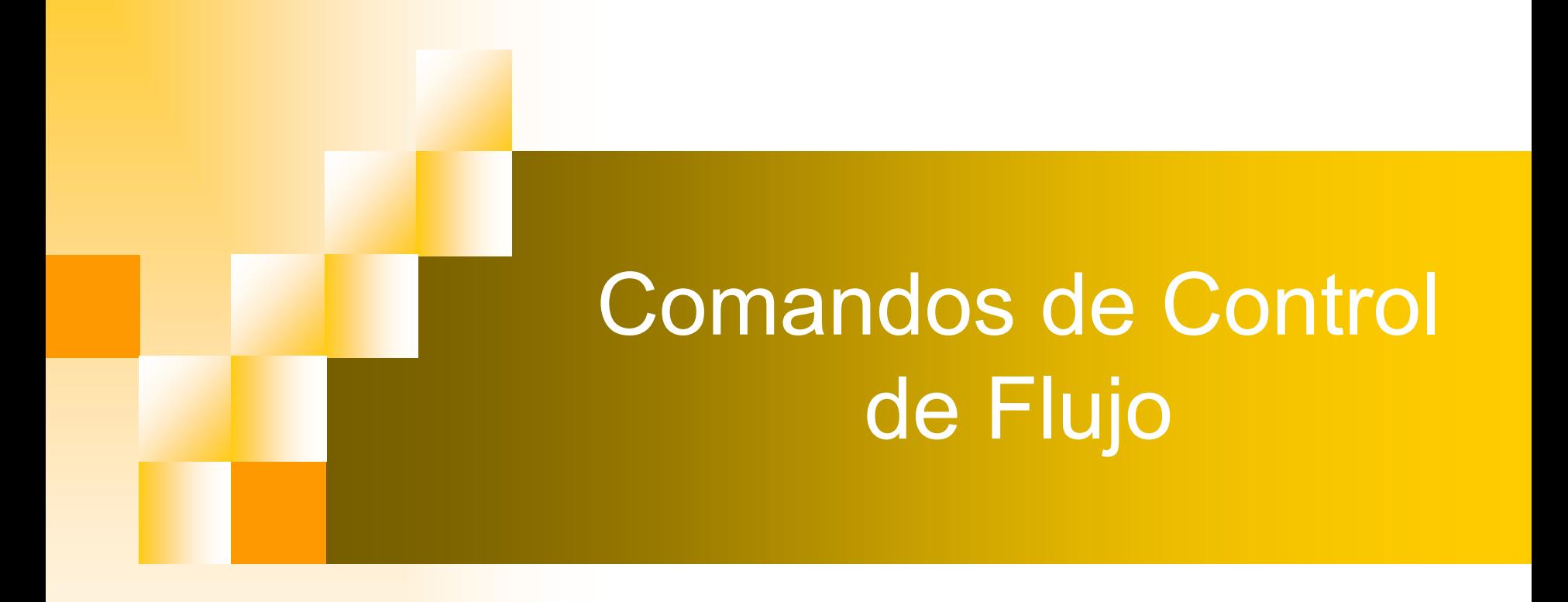

#### Introducción

- P. Control de flujo de un lenguaje especifica el orden en que se ejecutan los cómputos.
- P. Básicamente son los pasos de un programa.
- F. La mayoría de las sentencias calculan y asignan valores o llaman <sup>a</sup> funciones.
- Por defecto una sentencia es ejecutada después de otra.
- P. Sin embargo se puede modificar la secuencia por usar flujos de control donde un grupo de sentencias son ejecutadas sólo si alguna condición es verdadera. O ejecutada una y otra vez en un bucle.
- $\mathcal{L}_{\rm{max}}$  Otro tipo de control de flujo ocurre cuando se llama una función; el llamador es suspendido mientras la función llamada procede.
- F. Una sentencia es un elemento dentro de un programa que puede aplicársele control de flujo.
- P. Controlar el flujo significa especificar el orden de las sentencias.

#### Sentencias y Bloques

- Una expresión tal como tal como a=9 o printf(…) es una **sentencia sentencia** cuando es seguida por un *punto y coma* "**;**".
- En C, el *punto y coma* es un terminador de sentencias.
- Las "llaves { }" son usadas para agrupar declaraciones y sentencias juntas en un **bloque**.

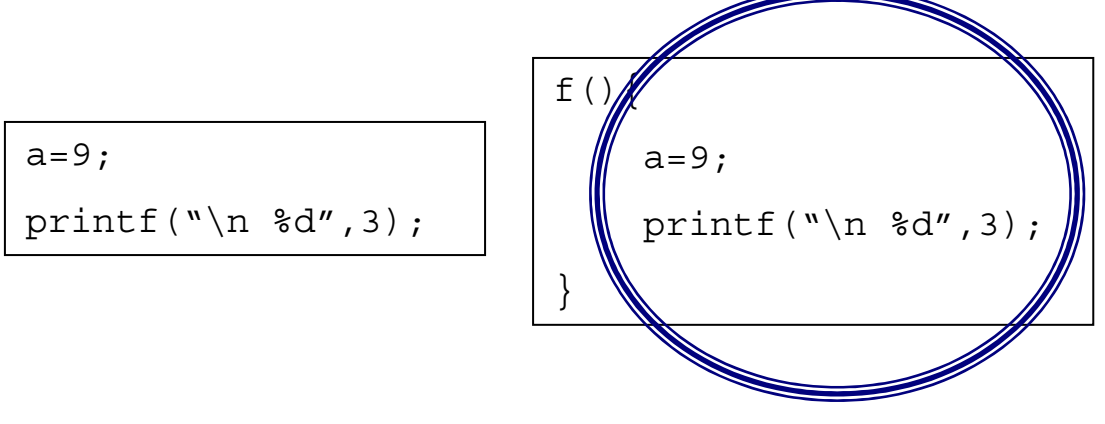

# Estructura de Control Secuencial

 $\mathcal{L}^{\text{max}}_{\text{max}}$  Es aquella en la cual una acción sigue a otra en forma secuencial.

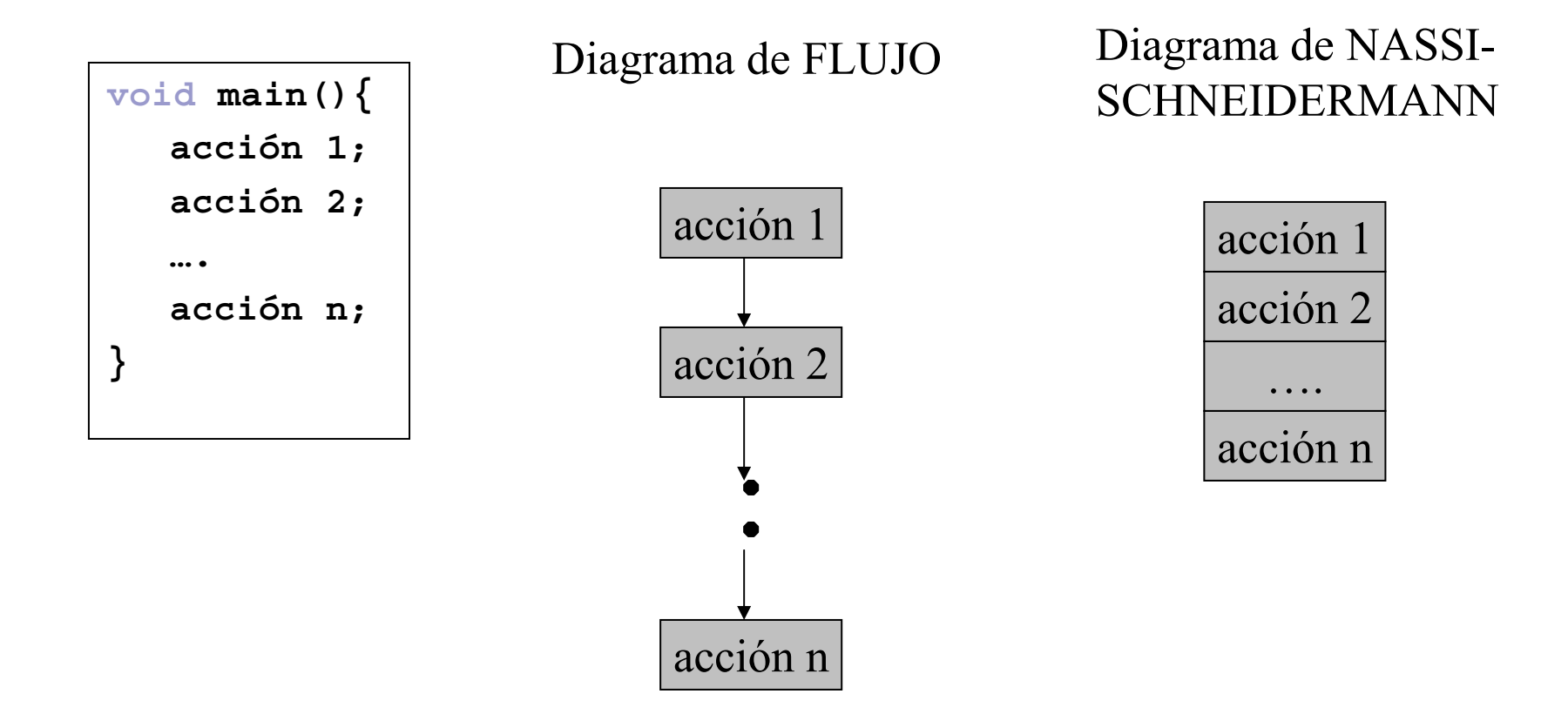

#### Sentencias para Decisión y Control

#### ■ Condicionales y Selección

- $\square$  if
- $\square$  If-else
- □ Switch

#### ■ Bucles:

- $\square$  for
- □ while
- $\square$  do while
- continue y break
- $\blacksquare$  goto

# Estructura de Control Selectiva

■ Simple (if)

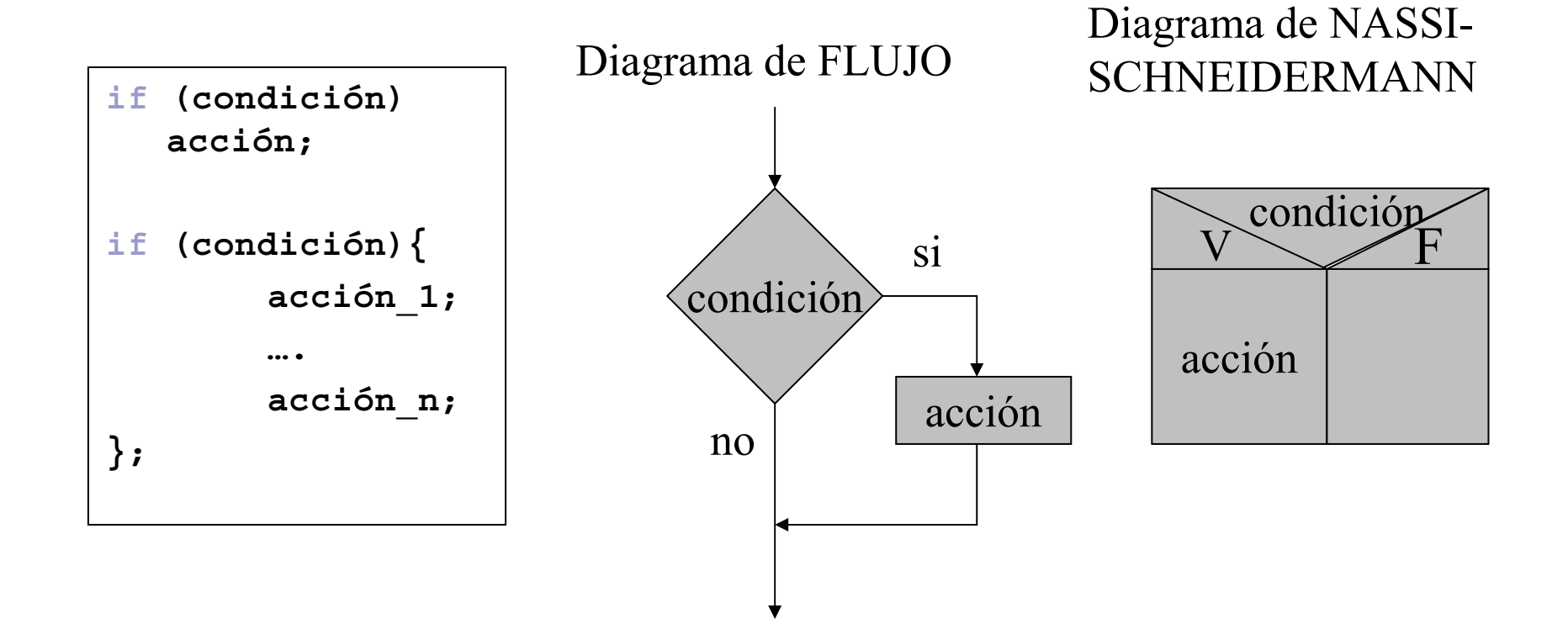

# Estructura de Control Selectiva Doble

■ Doble (if/else)

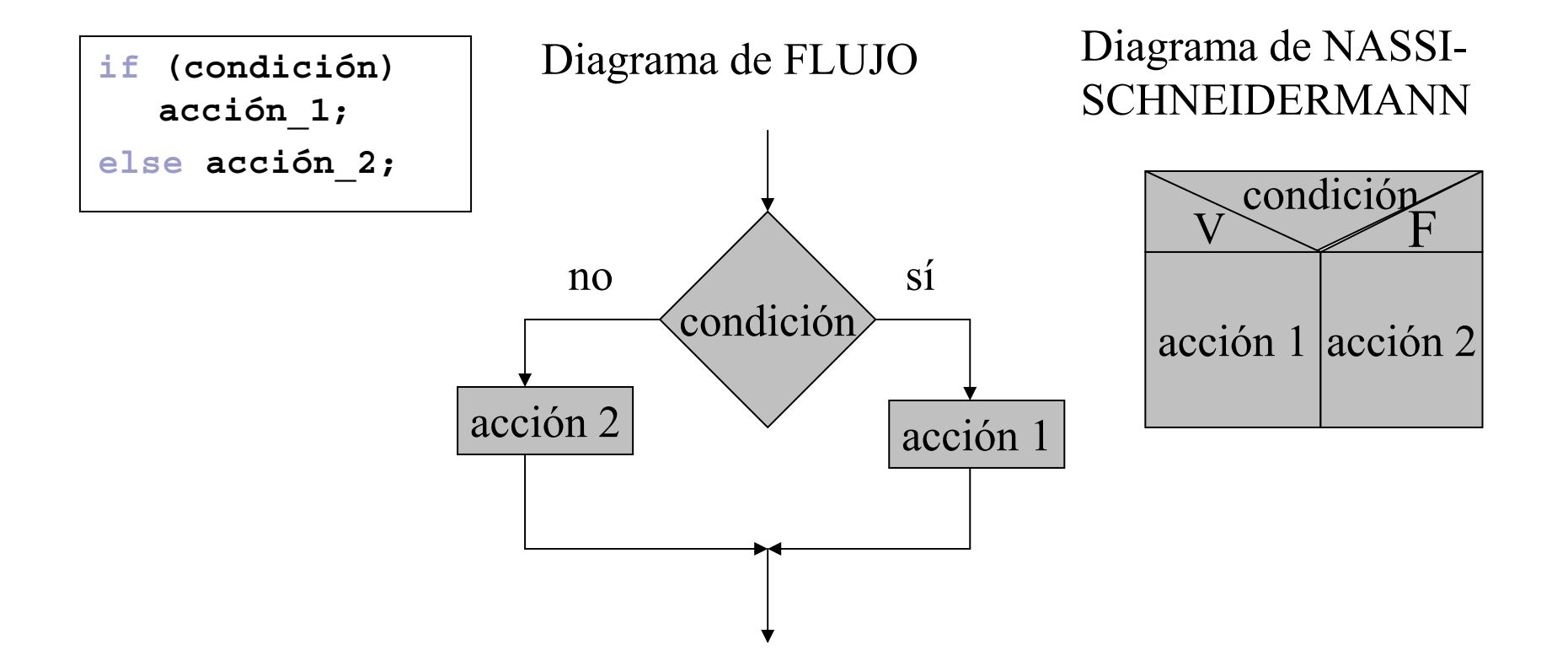

#### if - else

 $\blacksquare$  La sentencia if – else es utilizada para tomar decisiones.

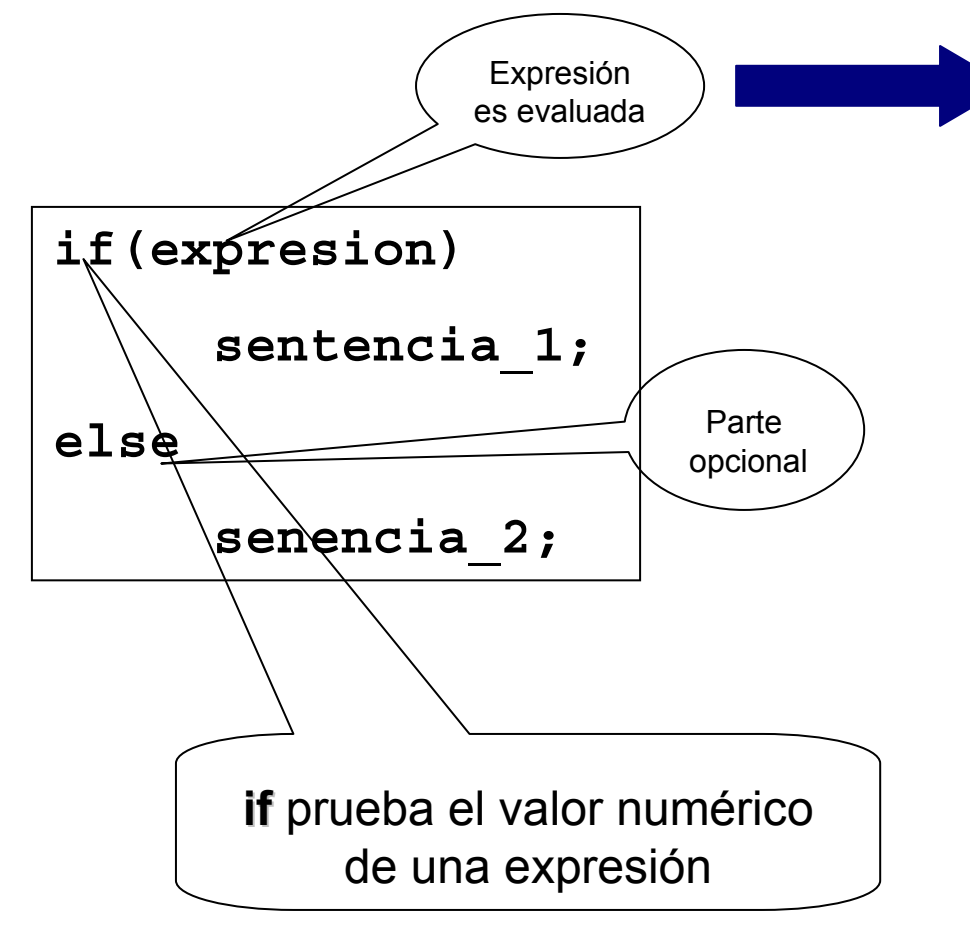

Si la evaluación es verdadera (distinta de cero), sentencia\_1 es ejecutada, si es falsa (expresión es 0) entonces la sentencia\_2 es hecha.

#### Condicionales

- Sentencia if, if else
	- $\Box$  if (expresion\_condicional) sentencia
	- $\Box$  if (expresion\_condicional) sentencia else sentencia
- Condicional Binaria con una secuencia de sentencias:
	- $\Box$  if(expresion\_condicional){ secuencia de sentencia }
	- $\Box$  if(expresion\_condicional){ secuencia de sentencia

```
}
else{
 secuencia de sentencias
```
}

#### Ejemplo

```
/*Dividir el primer numero por el segundo*/
#include <stdio.h>
void main(){
  int a,b;
  printf("Introduce dos numeros");
  scanf("%f %f",&a,&b);
  if(b!=0)printf("z/b=%d",a/b);
  else printf("division por cero");
}
/*Dividir el primer numero por el segundo*/
#include <stdio.h>
void main(){
  int a,b;
  printf("Introduce dos numeros");
  scanf("%f %f",&a,&b);
  if(b)printf("z/b=%d",a/b);
  else printf("division por cero");
}
```
#### Ejemplo

**If acepta cualquier expresión** 

int k=1;  $if(k=0)$ printf("es un cero"); elseprintf("es %d",k);

#### Estructura de Control Selectiva Anidada

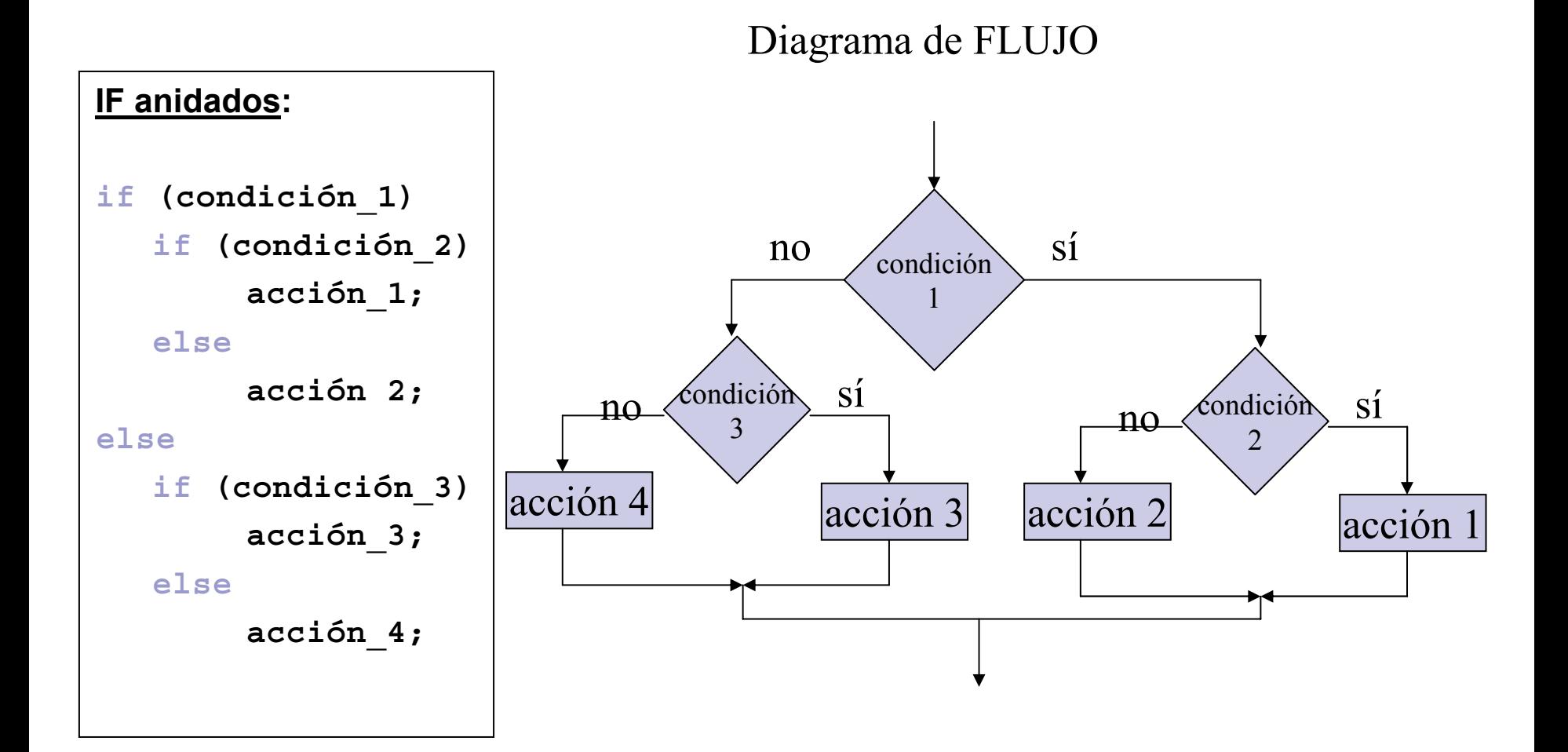

68

#### Anidamiento if-else

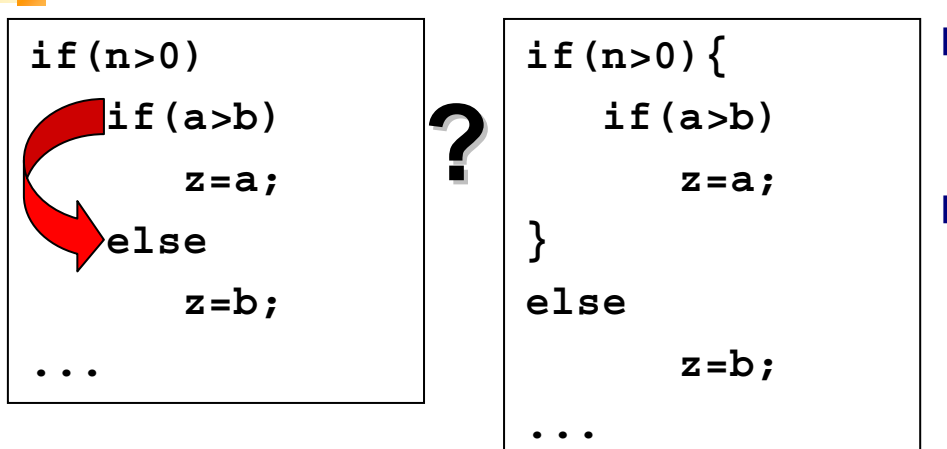

- "else" se asocia con el if precedente (más interno).
- Si no se desea lo anterior, se deben usar llaves.

```
if(n>0)
   for(i=0;i<n;i++)
      if(a>b){
          z=a;
          ...}
elseprintf("n es negativo");
...
```
#### **¿Cual es el error? ¿Cual es el error? ¿Que supuso el ¿Que supuso el programador? programador?**

#### Anidamiento

```
if (c1) {
  if(c2) sentencia 1; //c1 y c2if(c3) sentencia 2; //c1 y c3
  else sentencia 3; //c1 y no c3
}
else sentencia 4; //no c1
if(x>=0){ //si x es no-negativo
  if(x<10) //… y si x<10
      printf("0<=%d<10",x);
  else{
      if(x>15) //si x está entre 10 y 15
             printf("10<=%d<15",x);
       }
  }
else{
   printf("x es negativo");}
```
#### Diagrama Comportamiento

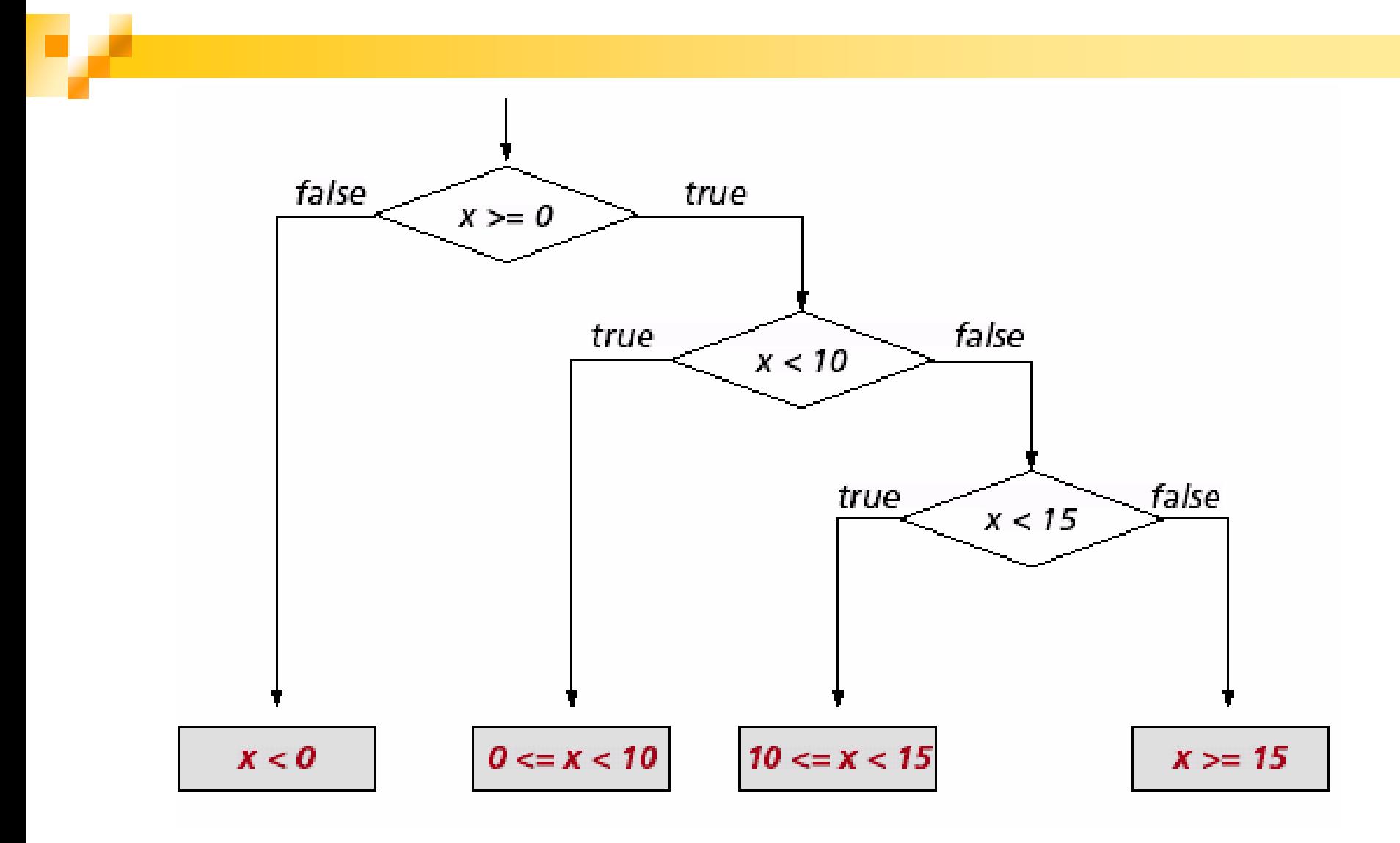

#### Evaluación de Circuitos

■ Tan pronto como una expresión compuesta determine completamente el valor de la expresión total, la evaluación se detendrá.

■ Ejemplo:

 $if(n!=0)$ 

if(0<x&&x<1/n) sentencia

■ Mas eficiente

if( $(n!=0)$  &&  $0 < x$  &&  $x < 1/n$ )

sentencia
#### if else if

■ Una estructura de if else anidados if(condicion) sentencia; elseif(condicion) sentencia; elseif(condicion) sentencia; ...

else sentencia;

#### Estructura if else con única sentencia

if(condicion) sentencia; else if(condicion) sentencia; else if(condicion) sentencia;

```
…
```
else

sentencia;

 $if(x<0)$ …// si x es negativo else if(x>0) …//si x es positivo else …//si x es cero

#### if else con secuencia de sentencias

```
if(condicion){
 secuencia sentencias;
}else{if(condicion){
 secuencia sentencias;
}
...else{
 secuencia sentencias;
}
```
# Estructuras de Control Selectivas

■ Múltiple: Cuando se desea que existan más de dos decisiones (según sea).

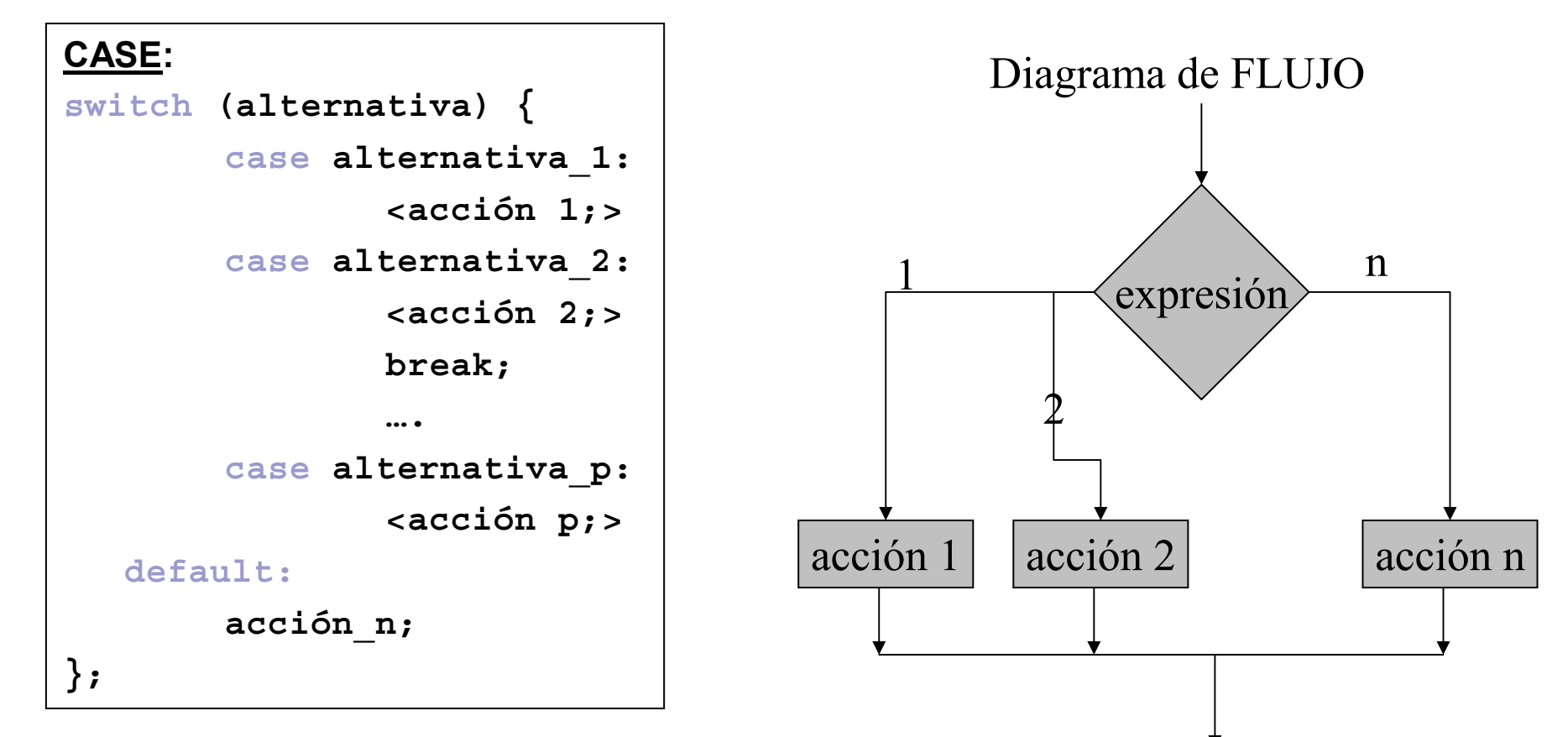

#### **Switch**

- La sentencia switch es una manera especial de tomar decisiones que prueba si una *expresión* toma alguno de los valores constantes.
- switch evalúa la expresión entera (integer) entre paréntesis.
- Cada caso debe ser etiquetado por un entero o carácter constante o expresión constante.
- El caso etiquetado por default (OPCIONAL) es ejecutado si ninguno de los otros casos son satisfechos.
- **Los casos deben ser todos diferentes.**
- *break* causa una salida inmediata del switch.

#### Sentencia Switch

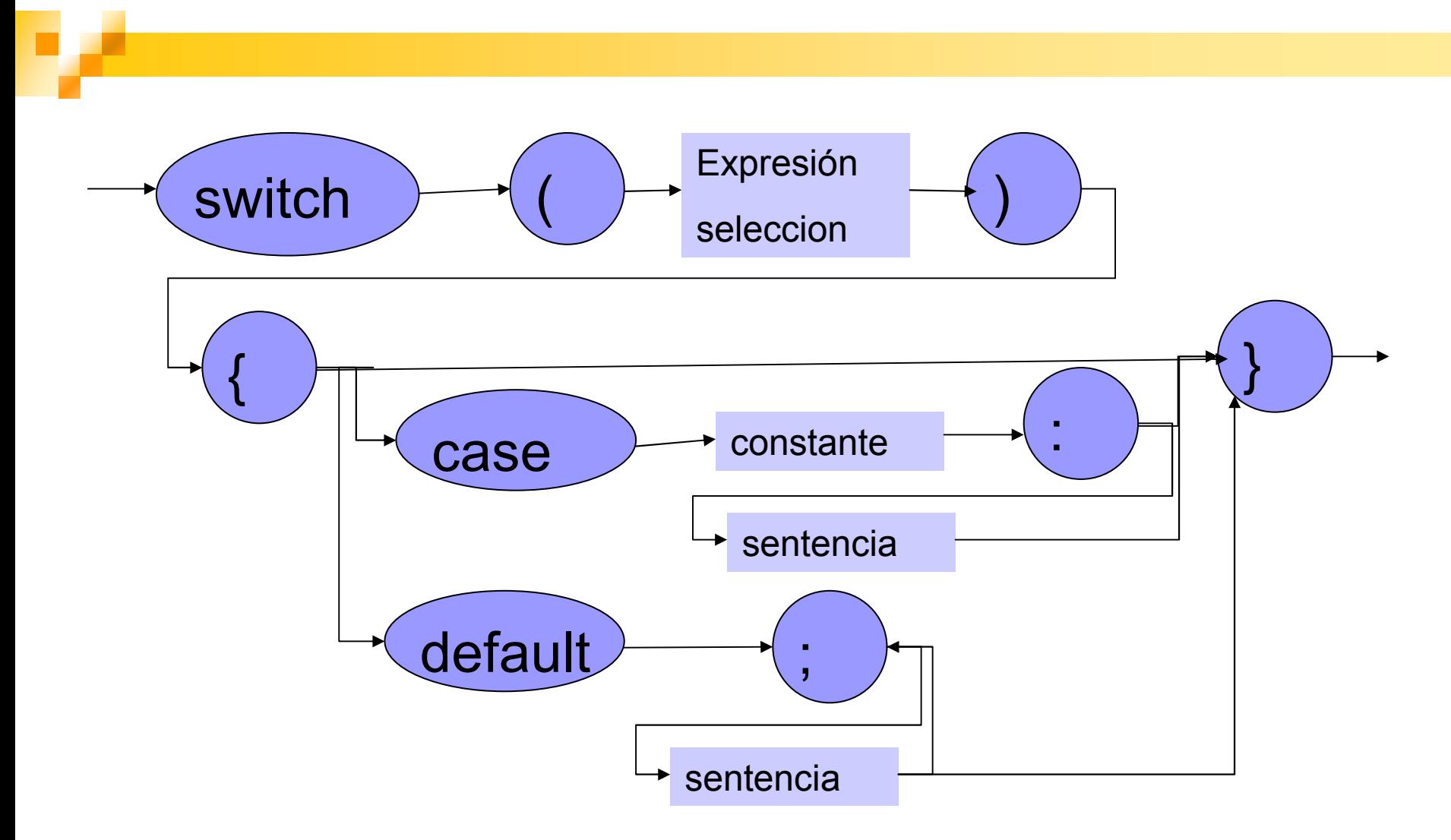

#### Estructura Switch

}

```
switch(expresion seleccion) {
 case constante1:secuencia_sentencia
     break;
  case constante2:
     secuencia_sentencia
     break;
…default:
```

```
secuencia_sentencia
```
#### Comparación if-else vs. Switch-case

```
main()int c,i,n_blanco,n_otro,n_digit;
n blanco=n otro=0;
for(i=0;i<10;++i) n digit[i]=0;
while((c=getchar())!=EOF)
   if(c)='0' && c<='9')
        ++n digit[c-′0′];
   else if(c=='')||c=='\n\|c=='\n\|c=='\n\|t'++ n_blanco;
   else++n_otro;
                                      while((c=qetchar())!=EOF)
                                         switch(c)case '0':case '1': case '2':case '3': case 
                                               '4':case '5': case 
                                               '6':case '7': case 
                                               '8':case '9':n digit[c-′0']++;break;
                                         case ' ':case \ln:
                                         case '\t':
                                              n_blanco++;
                                              break;
                                         default:n_otro++;
                                              break;
  printf("digitos=");<br>for(i=0;i<10;i++)printf("%d",n_digit[i]);         }
  ■ Contar dígitos, espacios en blancos y otros caracteres.
```
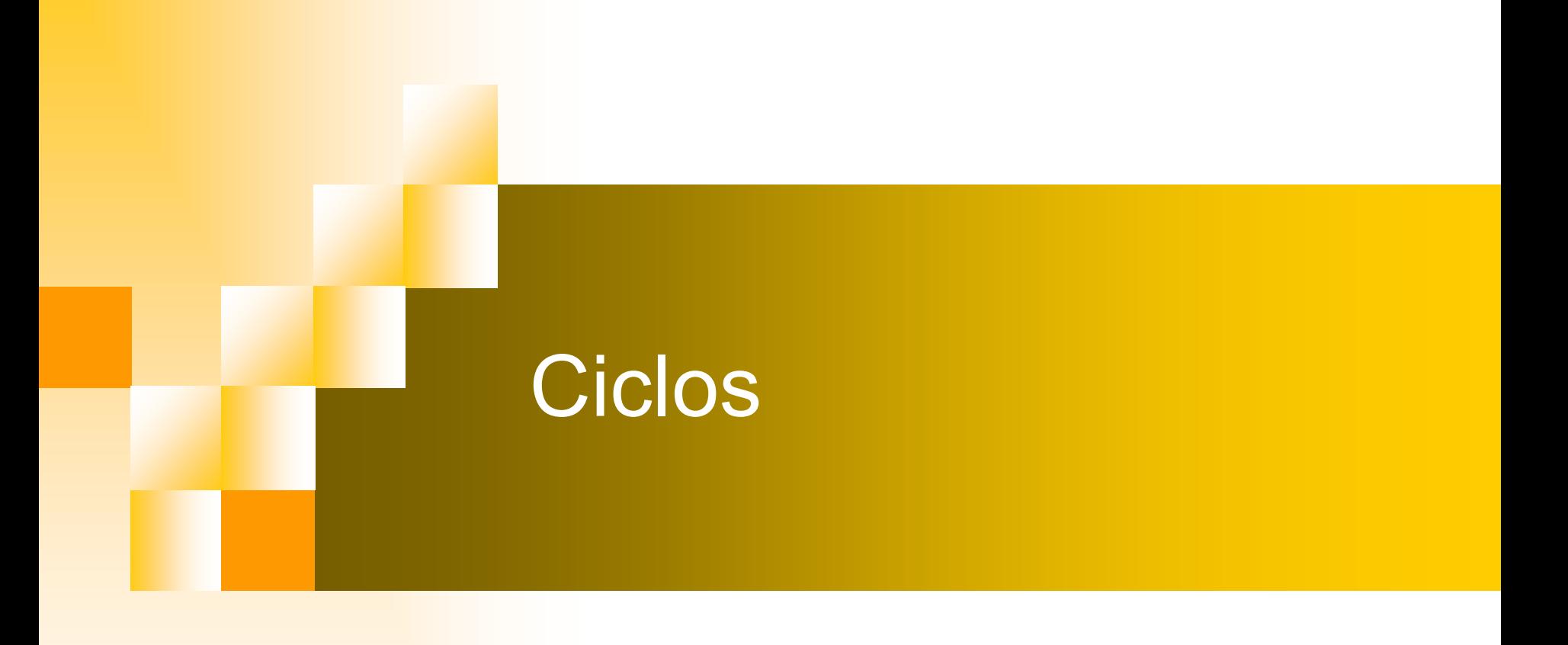

#### Ciclos – "Haciendo cosas una y otra vez"

- Ciclos son estructuras de control que repiten una serie de sentencias sin tener que reescribir
- Ciclos son usados comunmente para:
	- □ Contar
	- **□ Sumar**
	- **□ Repetir multiplicaciones, incrementar, decrementar.**
	- □ Mantener un registro de los valores.
	- Mantener una secuencia de comandos o acciones.

#### **Definiciones**

- **Entrada ciclo**: sentencia antes de entrar al ciclo.
- **Cuerpo del ciclo**: sentencias que son repetidas.
- **Condición del ciclo**: expresión a ser evaluada en orden de decidir si es que una nueva repetición debería ser ejecutada.
- **Salida del ciclo**: fin del ciclo, donde el flujo de control deja el ciclo.
- Cuando se escribe una instrucción de repetición se debería tener en consideración:
	- $\Box$ **Entrada**: las condiciones bajo las cuales se entra al ciclo.
	- **Continua**: condiciones para las cuales se debería continuar en el ciclo.
	- $\Box$ **Salida**: las condiciones bajo las cuales se quiere salir del ciclo.

#### Estructura General del Ciclo

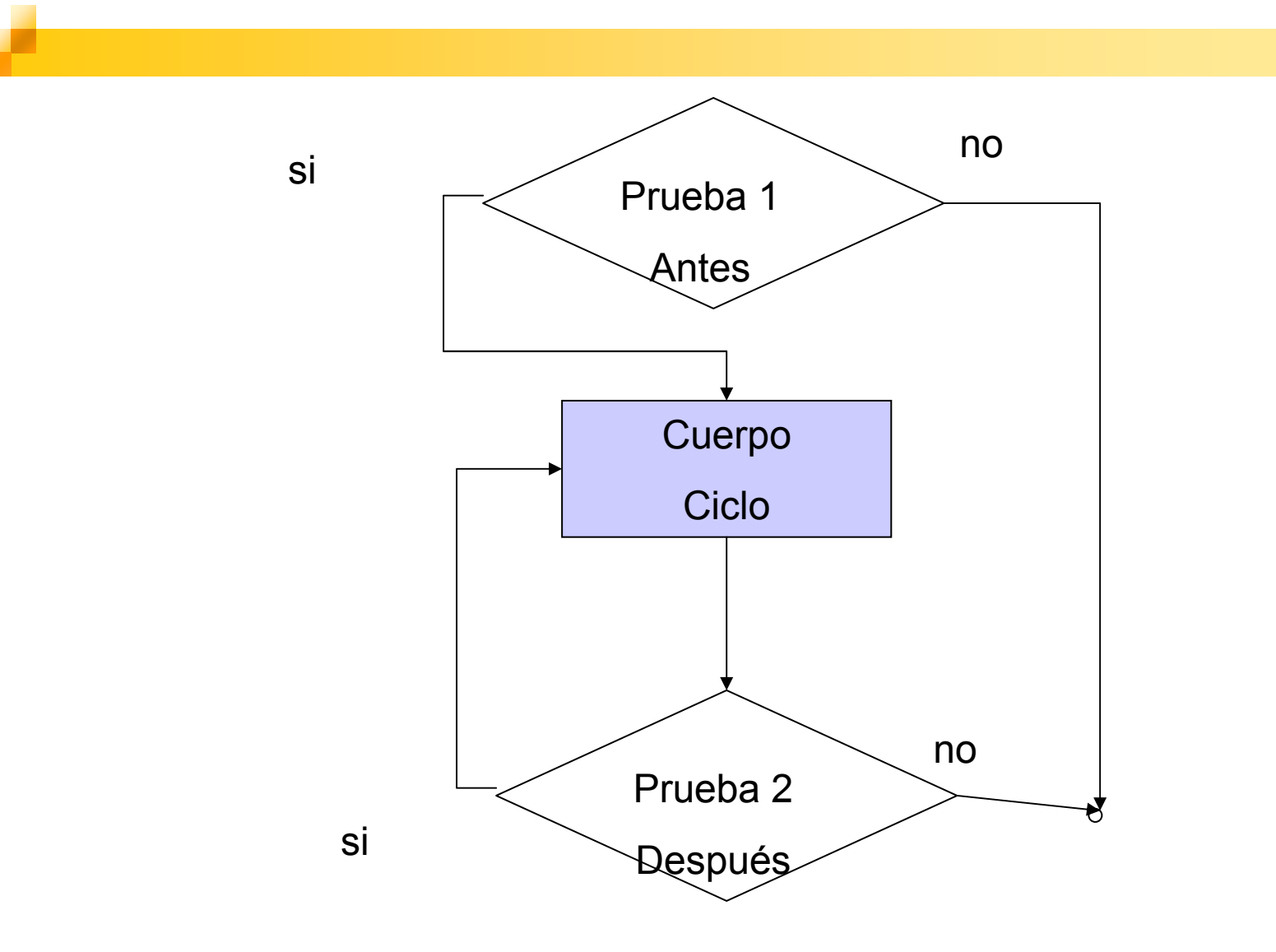

#### Ciclo Pre- Test (con condición de entrada)

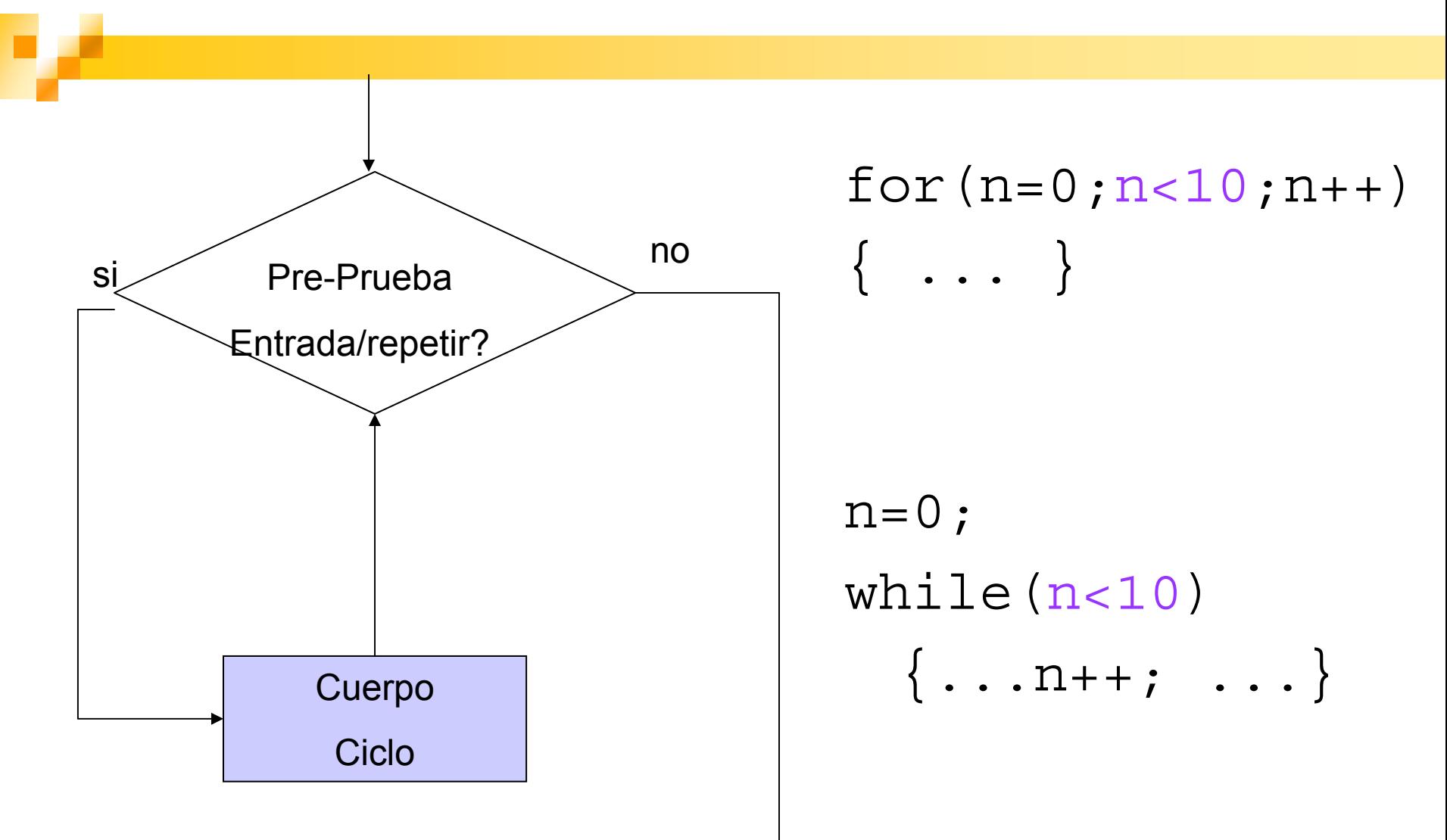

#### Ciclo Post- Test (con condición de salida)

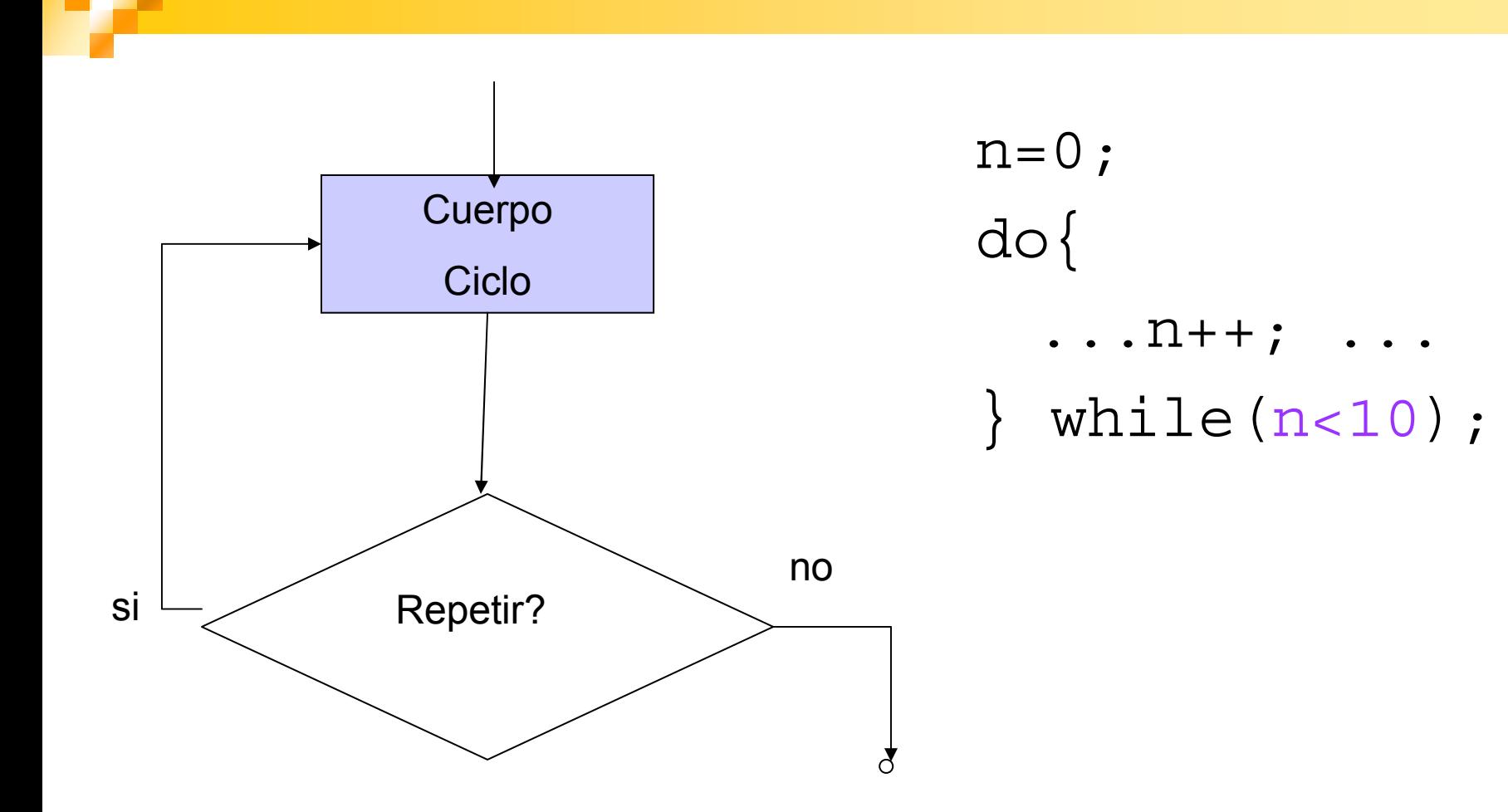

# Estructuras de Control Repetitivas

P. FOR: Cuando se conoce de antemano el número de veces que se quiere repetir el ciclo.

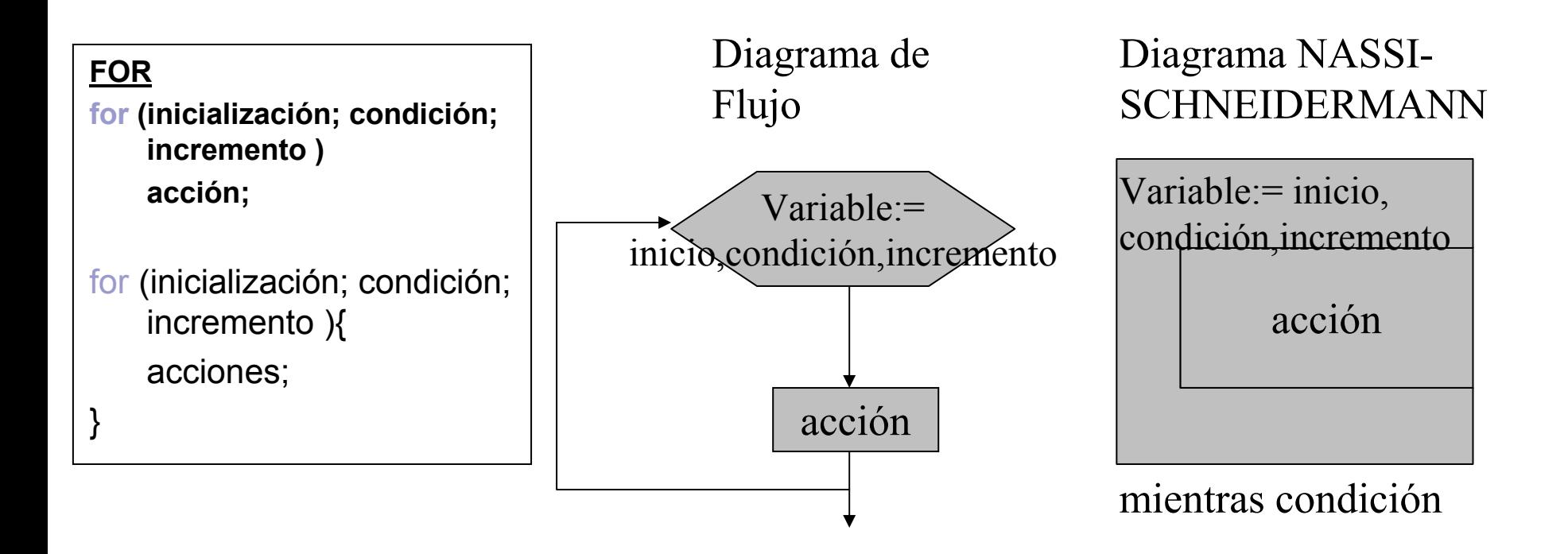

#### for

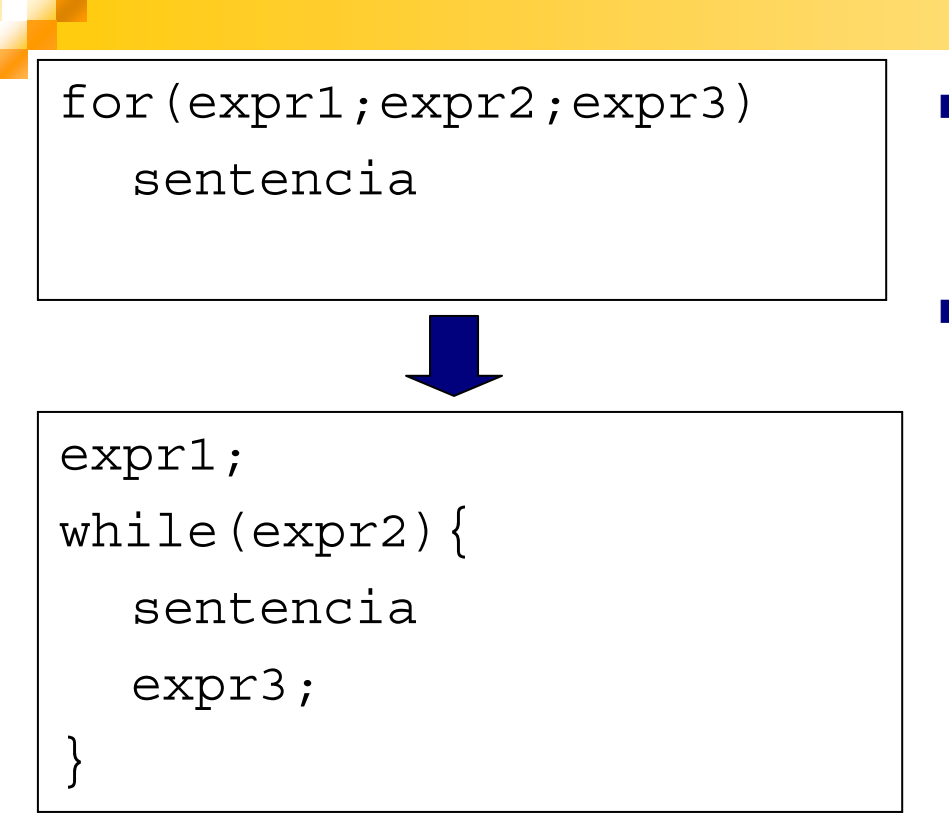

- **expr1** y expr 3 son asignaciones o llamadas a funciones.
- $\mathcal{L}(\mathcal{L})$  Expr2 es una expresión relacional.

for $(j;j)$ ...} ■ Si expr2 no esta presente se considera siempre verdadero →bucle infinito, unica salida break o return.

## Ciclo for (Repetición Fija)

■ Repitiendo una única sentencia for(entrada; prueba salida; in de cremento) sentencia;

 $\frac{1}{2}$  Repitiendo secuencias de sentencias for(entrada;prueba salida;in de cremento) { secuencia sentencia;

Generalmente, ciclos for son controlados por contador

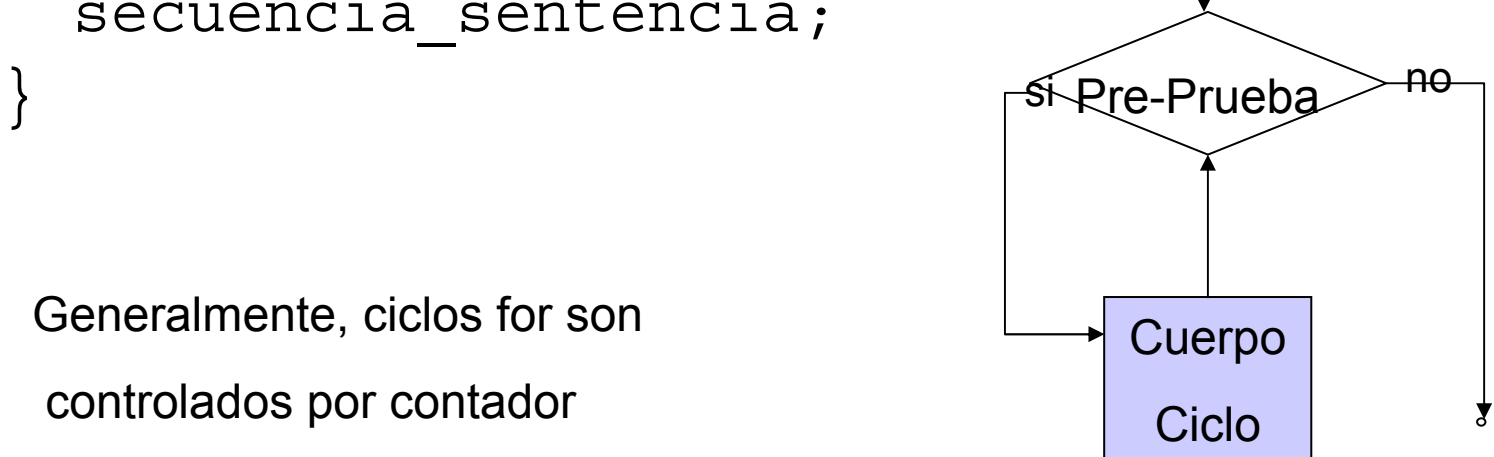

#### Desarrollo

Calcular los números de Fibonacci: f0=0, f1=1, fn=fn-1+fn-2

```
Ejemplo: f4=f3+f2=2+1=3
```

```
/*Calcular el n-esimo numero fibonacci */
int prev fib=0; //=fn-2int actual fib=1; //=fn-1
int prox fib; //=fn
int n,i;
main()printf("Numeros Fibonacci\n");
   printf("Introduce numero n >=0: ");
   scanf(\aleph d'', n);
   for(i=0;i<n;i++){
        prox fib=actual fib+prev fib;
        prev fib=actual fib;
        actual fib=prox fib;
   }
   printf("el %d-esimo fibonacci es %d",n, prev_fib);
   return 0;
}
```
#### Variaciones en el ciclo for

P. Distintas expresiones de inicializaciones e incrementos: for  $(x=0, y=0; x<=10; ++x, --y)$ 

```
printf("x=%d, y=%d\n", x, y);
```
- Saliendo del ciclo cuando se presione una tecla (función kbhit())
- $\mathcal{L}_{\rm{max}}$  kbhit() retorna verdadero (es decir distinto de cero) si una tecla es presionada, sino retorna 0, es decir falso.

#### $\mathcal{L}^{\text{eff}}$ Ejemplo:

}

```
int main(){
  int i;
  /*imprimir numeros hasta que se presione la tecla*/
  for(i=0;!kbnit();i++)printf("ad", i);return 0;
```
# Estructuras de Control Repetitivas

#### **Nientras**

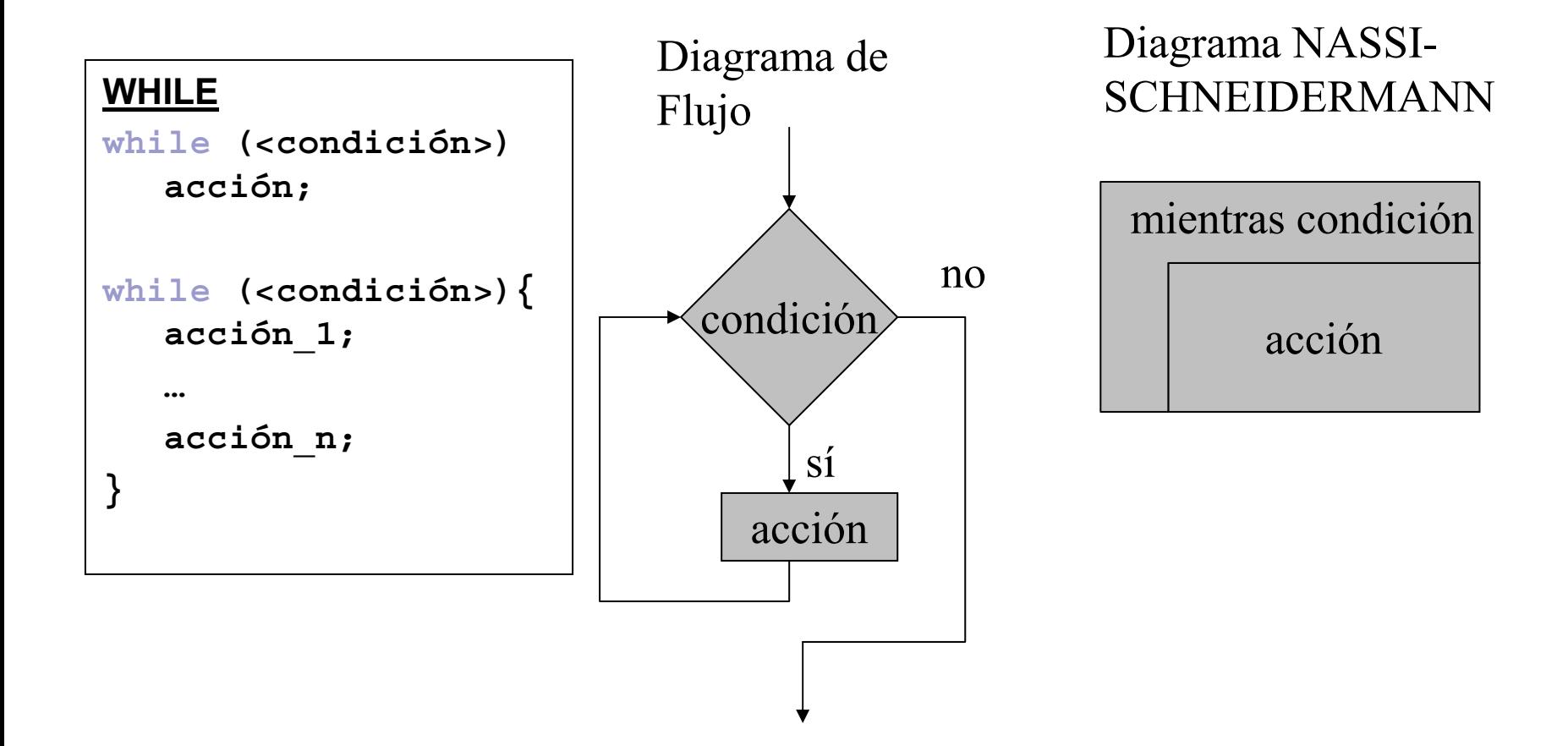

#### Ciclo While

Simple sentencia a repetir: while(expresion) sentencia;

■ Secuencia de sentencias a repetir: while(expresion){ secuencia\_sentencia }

 Generalmente, ciclo while son controlados por eventos.

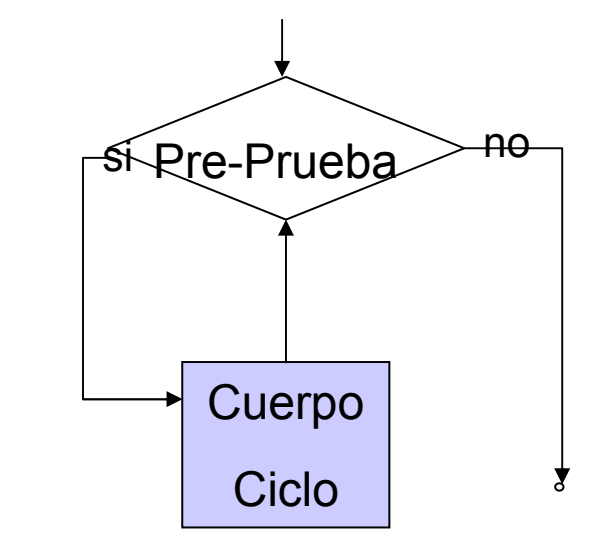

 La expresión es evaluada. Si es no-cero →sentencia es ejecutada. Este ciclo continua hasta que la expresión se hace cero.

#### Desarrollo

}

```
int prev fib=0; //=fn-2int actual fib=1; //=fn-1
int prox_fib; //=fn
int n,i;
main()printf("Numeros Fibonacci\n");
  printf("Ingrese numero n >=0: ");
  scant(\text{M}^*d'',n);\widehat{\text{while}}(i\text{-}n) {
       prox fib=actual fib+prev fib;
       prev fib=actual fib;
       actual fib=prox fib;
       i++;}
  printf("el %d-esimo fibonacci es %d",n, prev_fib);
  return 0;
Calcular los números de Fibonacci: f0=0, f1=1, fn=fn-1+fn-2
Eiemplo: f4=f3+f2=2+1=3
```
## Código mas eficiente

```
while(i++<n){
   prox fib=actual fib+prev fib;
   prev fib=actual fib;
   actual fib=prox fib;
}
L
    Precauciones
main() ...
if(n==0 || n==1){
   printf("fibonacci de %d es %d",n,n);
   return 0;
\}while(...) \{...\}... return 0; \}main() ...
   if(n<=1){//casos especiales
        printf("fibonacci de %d es %d",n,n);
   }
   else{
        while(…){…}… 
   }
   return 0;
}
```
# Estructuras de Control Repetitivas

P. Repetir: Permite repetir una acción o un bloque de acciones hasta que la condición sea verdadera.

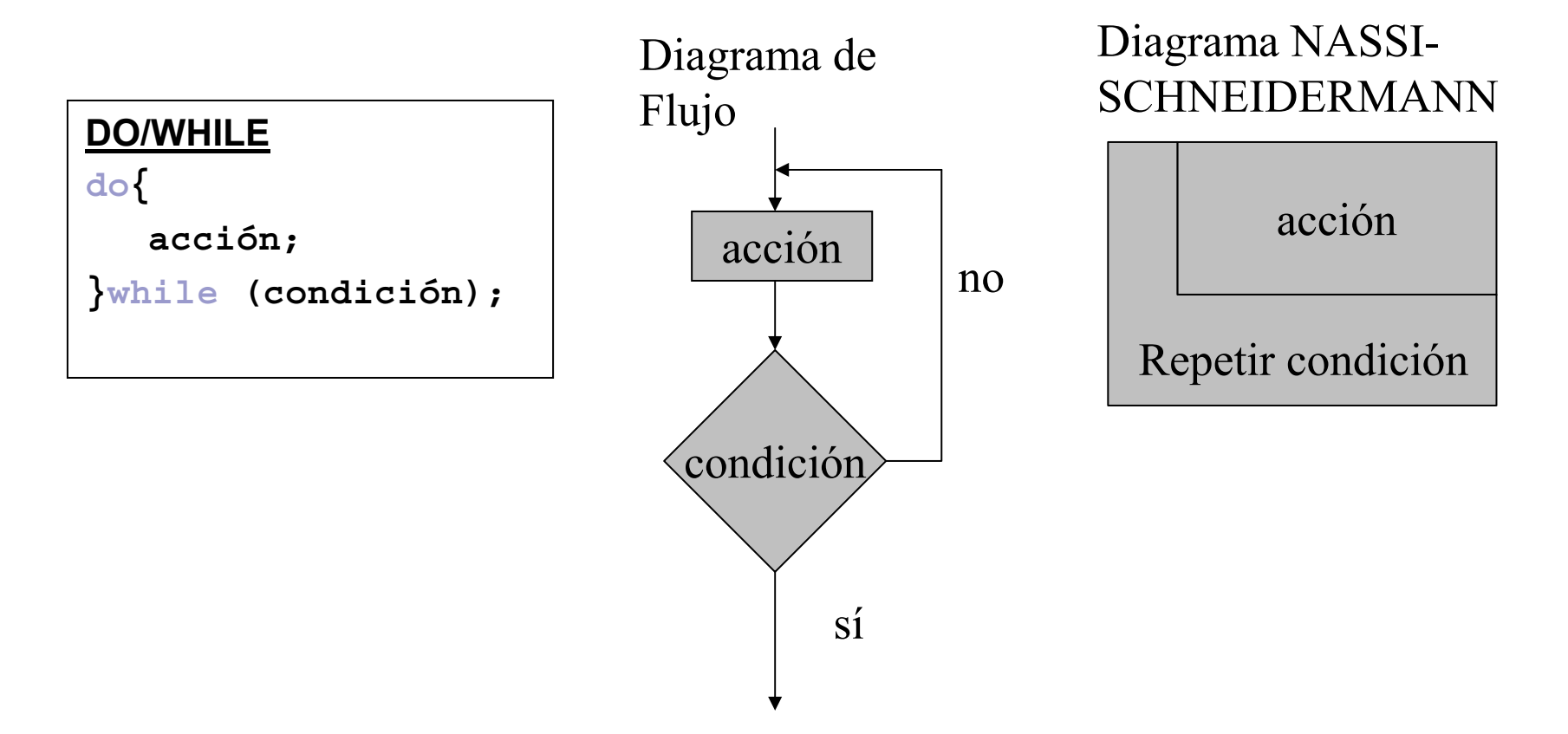

#### do while

#### Única sentencia

```
do sentencia; while(expresion);
```
■ Secuencia de Sentencias a repetir do{

```
sentencias
```
#### }while(expresion);

- La condición de finalización está al final del bucle.
- El cuerpo es ejecutado al menos una vez.
- Primero la sentencia es ejecutada y luego la expresión evaluada.

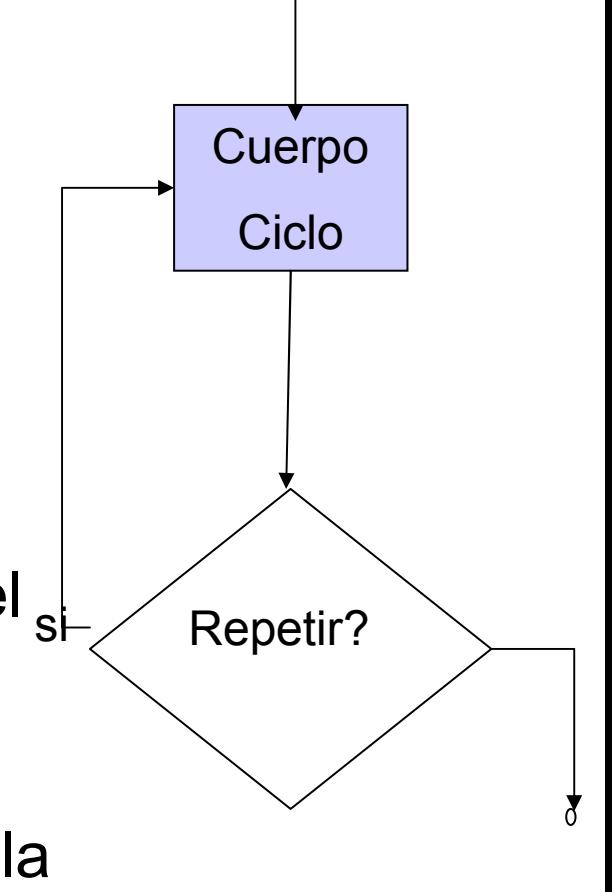

#### Desarrollo

```
//inicializacion
void main(){
  printf("Ingrese numero n >0: "); 
  scant("ed", n);do{
 prox fib=actual fib+prev fib;
 prev fib=actual fib;
  actual fib=prox fib;
 while(i++<n)
  printf("el %d-esimo fibonacci es %d",n, 
  (n==0)?0:prev fib);
}
```
#### Ciclo Infinito

}

```
■ Usando for
for (;;) {...}
■ Usando while
while(1)\{...\}while(1)\{printf("continua(s/n)n");
  scanf("%c",&respuesta);
  switch(respuesta){
      case 's':case 'S': break; 
      case 'n':case 'N': printf("Programa termina\n"); 
      return 0;
      default:printf("Ingrese solo y o n \n"); }
```
#### break vs. continue

break:

- $\Box$ Permite controlar las salidas de los bucles.
- $\Box$ Provee una salida temprana para for, while, do, switch.

```
for(i=0;i<1000;i++){
   //hacer algo
   if(kbhit()) break;
}
```
continue:

- $\Box$ Es utilizada cuando la parte del bucle que sigue es complicada.
- Provoca la próxima iteración del bucle cerrado a ser ejecutado inmediatamente.

#### Alternativa con bucle infinito

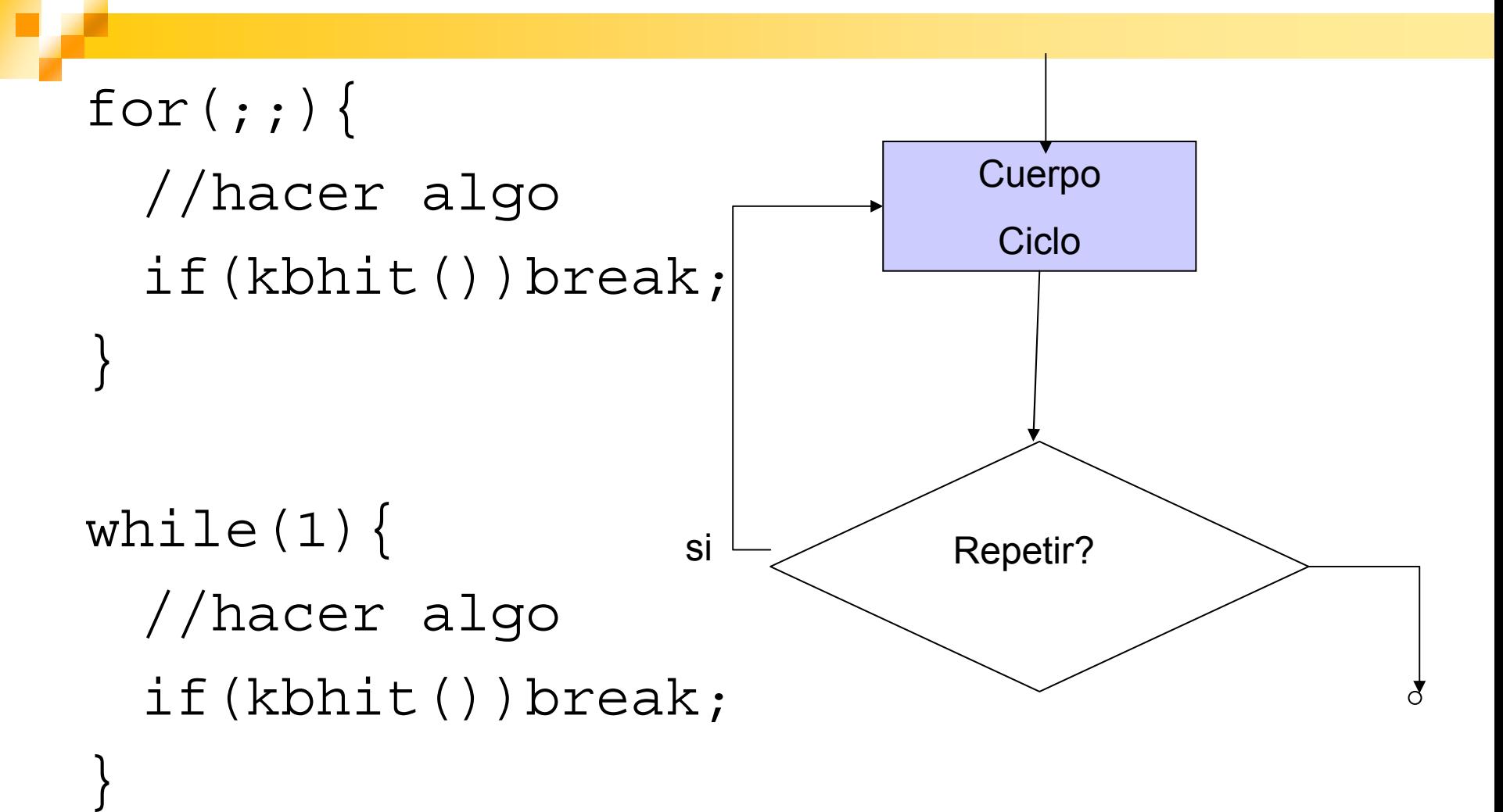

#### break vs. continue

}

```
У.
   Break para salir de ciclos int main(){
  int t,cont;
  for(t=0;t<100;t++){
       cont=1;
       for(;;){
               printf("contador=%d",cont);
               cont++;
               if(cont==10)break; }
       print(\sqrt[n]{n});
       return 0; }
P.
   Continue para saltar un ciclo
int main(){
  int x;
  for (x=0; x<=100; x++) {
       if(x%2)continue;
       printf("x=\&d",x);
   }
  return 0;
```
# Ejemplo continue

■ Sumar valores positivos. Valores negativos saltarlos.

```
#define N 10;
...int a[N],S;
...for(i=0;i<N;i++){
  if(a[i]<0)
     continue;
  S+=a[i];. .
}
```
#### goto

```
■ Requiere una etiqueta para la operación
x=1;start:X++;secuencia sentencias
 if(x<100) goto start;
```
#### $\rightarrow$

for $(x=1; x<100; x++)$  {secuencia de sentencias}

#### Guías para construir bucles

#### ■ Como diseñar ciclos Proceso Cuál es el proceso a repetir Cómo debería inicializarseCómo debería actualizarse**□ Condición** Cómo debería inicializarseCómo debería actualizarseCuál es la condición de termino Después del Ciclo Cuál es el estado del programa al salir del ciclo

# Lenguaje de programación C